### OpenGL® ES Common/Common-Lite Profile Specification

Version 1.0 (Annotated)

*Editor: David Blythe*

Copyright © 2002-2003 Promoters of the Khronos Group (3Dlabs, ARM Ltd., ATI Technologies, Inc., Discreet, Ericsson Mobile, Imagination Technologies Group plc, Motorola, Inc., Nokia, Silicon Graphics, Inc., SK Telecom, and Sun Microsystems).

This document is protected by copyright, and contains information proprietary to The Khronos Group. Any copying, adaptation, distribution, public performance, or public display of this document without the express written consent of The Khronos Group is strictly prohibited. The receipt or possession of this document does not convey any rights to reproduce, disclose, or distribute its contents, or to manufacture, use, or sell anything that it may describe, in whole or in part.

OpenGL is a registered trademark, and OpenGL ES is a trademark, of Silicon Graphics, Inc.

# **Contents**

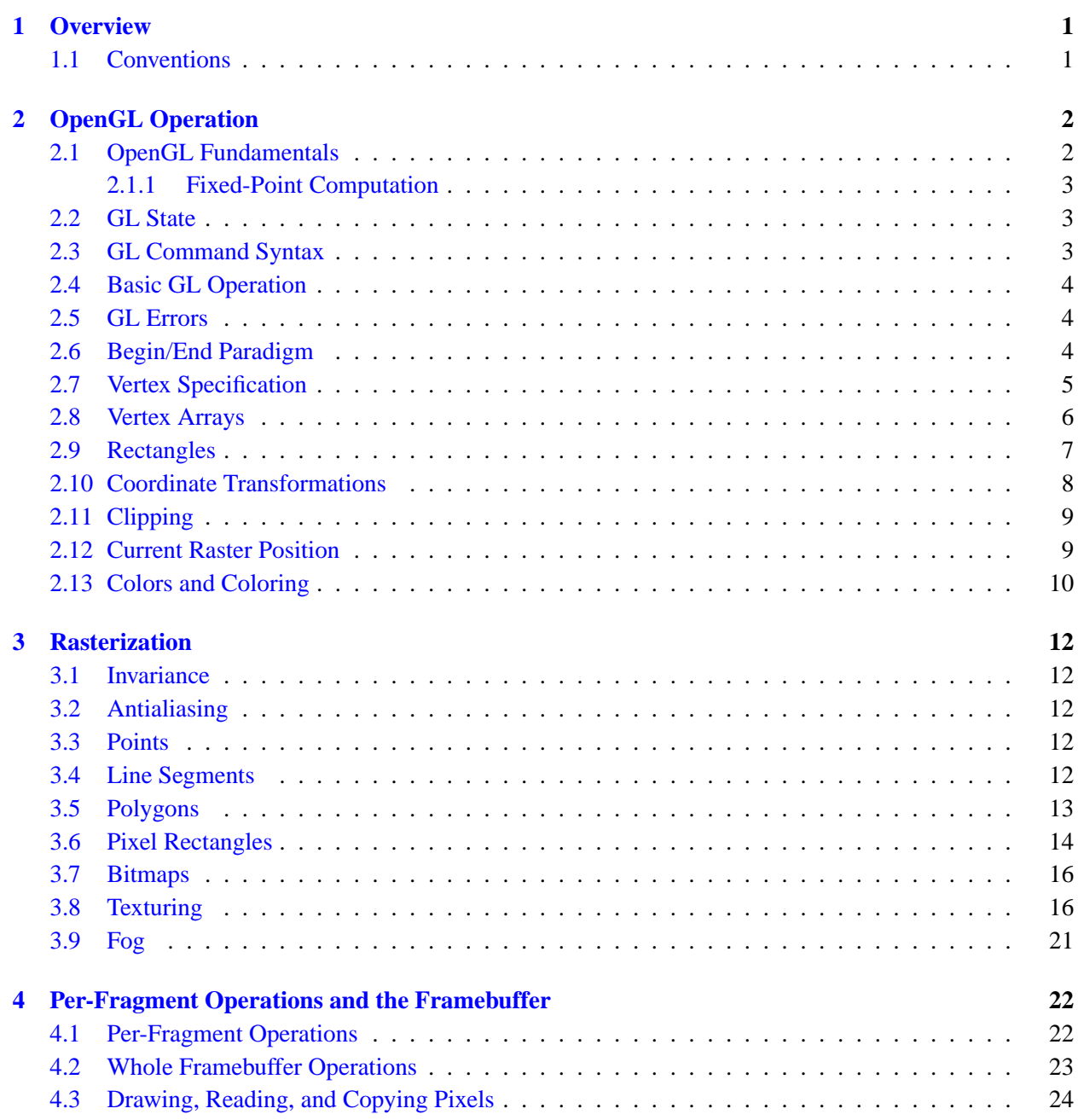

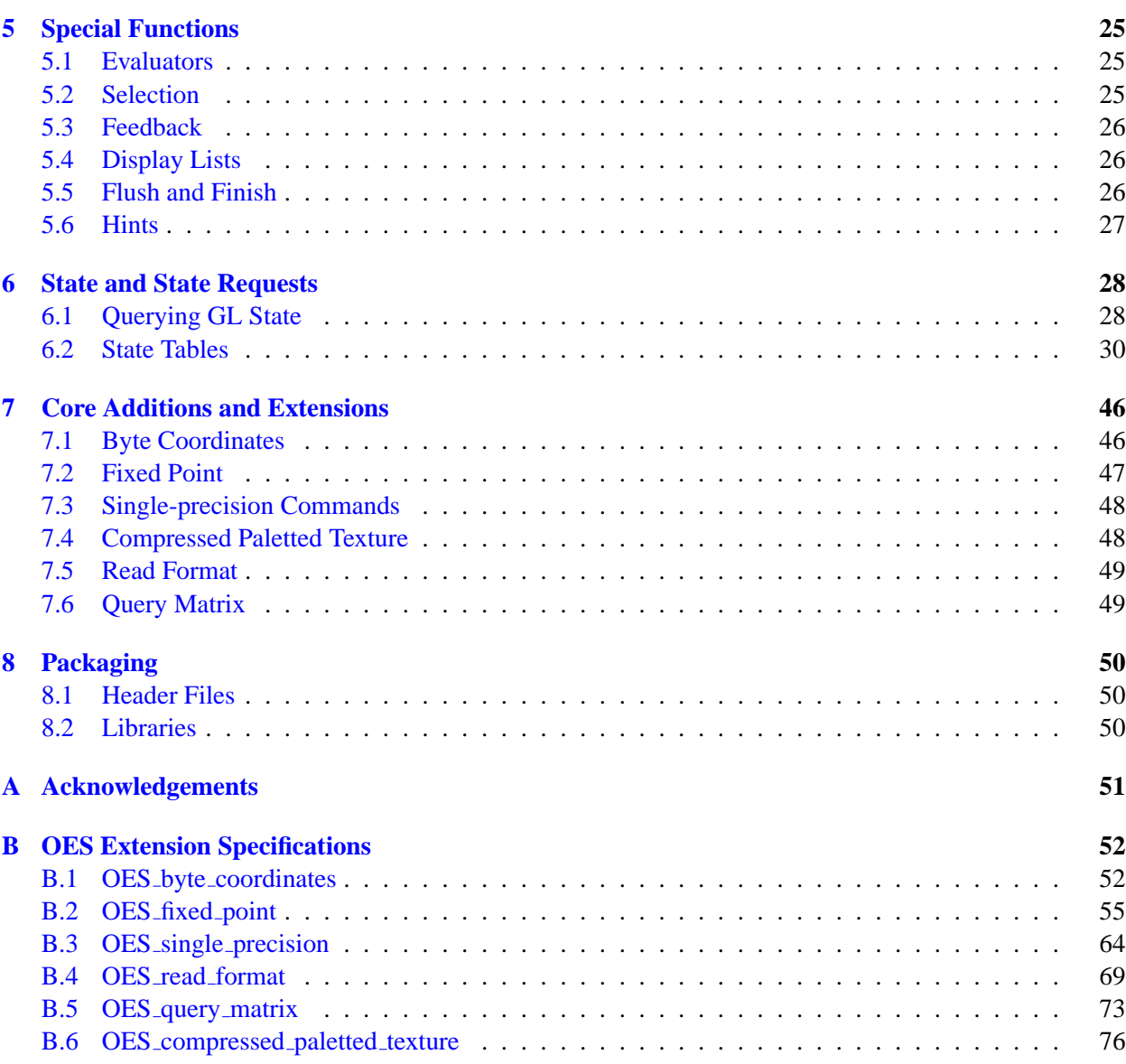

### <span id="page-4-0"></span>**Chapter 1**

### **Overview**

This document outlines the OpenGL ES Common and Common-Lite profiles. A profile pipeline is described in the same order as in the OpenGL specification. The specification lists supported commands and state, and calls out commands and state that are part of the full (*desktop*) OpenGL specification but not part of the profile definition. This specification is *not* a standalone document describing the detailed behavior of the rendering pipeline subset and API. Instead, it provides a concise description of the differences between a full OpenGL renderer and the Common/Common-Lite renderer. This document is defined relative to the OpenGL 1.3 specification.

This document specifies the OpenGL Common/Common-Lite renderer. A companion document defines one or more bindings to window system/OS platform combinations analogous to the GLX, WGL, and AGL specifications. <sup>[1](#page-4-2)</sup> If required, an additional companion document describes utility library functionality analogous to the GLU specification.

#### <span id="page-4-1"></span>**1.1 Conventions**

This document describes commands in the identical order as the OpenGL 1.3 specification. Each section corresponds to a section in the full OpenGL specification and describes the disposition of each command relative to Common/Common-Lite profile definition. Where necessary, the profile specification provides additional clarification of the reduced command behavior.

Each section of the specification includes tables summarizing the commands and parameters that are retained in the Common and Common-Lite profiles. Several symbols are used within the tables to indicate various special cases. The symbol † indicates that the floating-point form of the command is replaced by its fixed-point variant from the OES fixed point extension. The symbol  $\diamondsuit$  indicates that the doubleprecision form of the command is replaced with its single-precision variant from the OES single precision extension. The symbol  $\ast$  indicates that an enumerant is part of a new ES-specific extension. The superscript  $\ddagger$  indicates that the command is supported subject to additional constraints described in the section body containing the table.

■ Additional material summarizing some of the reasoning behind certain decisions is included as an annotation at the end of each section, set in this typeface. ❑

<span id="page-4-2"></span><sup>&</sup>lt;sup>1</sup> See the OpenGL ES Native Platform Graphics Interface specification.

# <span id="page-5-0"></span>**Chapter 2**

# **OpenGL Operation**

The basic GL operation remains largely unchanged. Two significant changes in the Common and Common-Lite profiles are that commands cannot be accumulated in a display list for later processing, and the first stage of the pipeline for approximating curve and surface geometry is eliminated. The remaining pipeline stages include: per-vertex operations and primitive assembly, pixel operations, rasterization, per-fragment operations, and whole framebuffer operations.

The Common/Common-Lite profile introduces several OpenGL extensions that are defined relative to the full OpenGL 1.3 specification and then appropriately reduced to match the subset of commands in the profile. These OpenGL extensions are divided into two categories: those that are fully integrated into the profile definition – *core additions*; and those that remain extensions – *profile extensions*. Core additions do not use extension suffixes, whereas profile extensions retain their extension suffixes. Chapter [7](#page-49-0) summarizes each extension and how it relates to the profile definition. Complete extension specifications are included in Appendix [B.](#page-55-0)

■ The OpenGL ES profiles are part of a wider family of OpenGL-derived application programming interfaces. As such, the profiles share a similar processing pipeline, command structure, and the same OpenGL name space. Where necessary, extensions are created to augment the existing OpenGL 1.3 functionality. OpenGL ES-specific extensions play a role in OpenGL ES profiles similar to that played by OpenGL ARB extensions relative to the OpenGL specification. OpenGL ES-specific extensions are either precursors of functionality destined for inclusion in future core profile revisions, or formalization of important but non-mainstream functionality.

Extension specifications are written relative to the full OpenGL specification so that they can also be added as extensions to an OpenGL 1.3 implementation and so that they are easily adapted to profile functionality enhancements that are drawn from the full OpenGL specification. Extensions that are part of the core profile do not have extension suffixes, since they are not extensions to the profile, though they are extensions to OpenGL 1.3. ❑

#### <span id="page-5-1"></span>**2.1 OpenGL Fundamentals**

Commands and tokens continue to be prefixed by **gl** and **GL** in all profiles. The wide range of support for differing data types (8-bit, 16-bit, 32-bit and 64-bit; integer and floating-point) is reduced wherever possible to eliminate non-essential command variants and to reduce the complexity of the processing pipeline. Double-precision floating-point parameters and data types are eliminated completely, while other command and data type variations are considered on a command-by-command basis and eliminated when appropriate. In the Common-Lite variation of the Common profile, the floating-point data type is also eliminated in favor of the fixed-point data type described in the OES fixed point extension specification.

#### <span id="page-6-0"></span>**2.1.1 Fixed-Point Computation**

Both the Common and Common-Lite profile support fixed-point vertex attributes and command parameters using a 32-bit two's-complement signed representation with 16 bits to the right of the binary point (fraction bits). The Common profile pipeline retains the same range and precision requirements as specified in Section 2.1.1 of the OpenGL 1.3 specification. The Common-Lite profile pipeline must meet the range and precision requirements specified in the OES fixed point extension:

Internal computations can use either fixed-point or floating-point arithmetic. Fixed-point computations must be accurate to within  $\pm 2^{-15}$ . The maximum representable magnitude for a fixed-point number used to represent positional or normal coordinates must be at least  $2^{15}$ ; the maximum representable magnitude for colors or texture coordinates must be at least  $2^{10}$ . The maximum representable magnitude for all other fixed-point values must be at least  $2^{15}$ .  $x \cdot 0 = 0 \cdot x = 0.$   $1 \cdot x = x \cdot 1 = x.$   $x + 0 = 0 + x = x.$   $0^0 = 1.$  Fixed-point computations may lead to overflows or underflows. The results of such computations are undefined, but must not lead to GL interruption or termination.

Furthermore, the following additional constraint must be met for both profiles:

Using the notation 16.16 to indicate a 32-bit two's-complement fixed-point number with 16 bits of fraction; if an incoming vertex is representable using 16.16, the modelview and projection matrices are representable in 16.16, and the resulting eye-space and NDC-space vertices are representable in 16.16 (when computed using intermediate representations with sufficient dynamic range), then the transformation pipeline must compute the eye-space and NDC-space vertices to some reasonable accuracy (i.e., overflow is not acceptable).

■ The Common-Lite profile is a fixed-point profile. The precision and dynamic range requirements are minimal to allow a broad range of implementations, while strong enough to allow portable application behavior for applications written strictly to the minimum behavior. The accuracy requirements allow pipeline implementations to internally use either fixed-point or floating-point arithmetic. The Common profile is a superset of the Common-Lite profile and requires floating-point-like dynamic range to avoid unexpected behavior in applications using floating-point input. ❑

#### <span id="page-6-1"></span>**2.2 GL State**

The Common and Common-Lite profiles retain a large subset of the client and server state described in the full OpenGL specification. The separation of client and server state persists. Section [6.2](#page-33-0) summarizes the disposition of all state variables relative to the Common/Common-Lite profile.

#### <span id="page-6-2"></span>**2.3 GL Command Syntax**

The OpenGL command and type naming conventions are retained identically. The new types fixed and clampx are added with the corresponding command suffix, 'x'. Commands using the suffixes for the types: byte, ubyte, short, and ushort are not supported. The type double and all double-precision commands are eliminated. The result is that the Common profile uses only the suffixes 'f', 'i', and 'x' and the Common-Lite profile uses only the suffixes 'i' and 'x'.

#### <span id="page-7-0"></span>**2.4 Basic GL Operation**

The basic command operation remains identical to OpenGL 1.3. The major differences from the OpenGL 1.3 pipeline are that commands cannot be placed in a display list; there is no polynomial function evaluation stage; and blocks of fragments cannot be sent directly to the individual fragment operations.

#### <span id="page-7-1"></span>**2.5 GL Errors**

The full OpenGL error detection behavior is retained, including ignoring offending commands and setting the current error state. In all commands, parameter values that are not supported by the profile are treated like any other unrecognized parameter value and an error results, i.e., INVALID ENUM or INVALID VALUE. Table [2.1](#page-7-3) lists the errors.

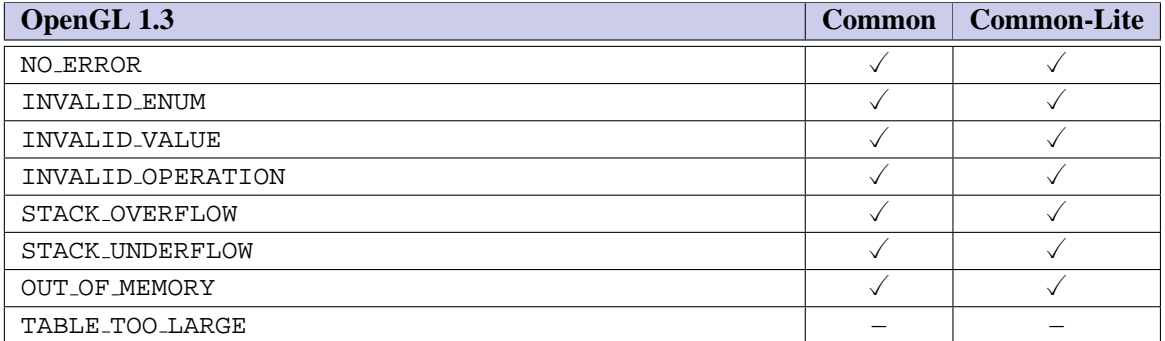

<span id="page-7-3"></span>Table 2.1: Error Disposition

The command **GetError** is retained to return the current error state. As in OpenGL 1.3, it may be necessary to call **GetError** multiple times to retrieve error state from all parts of the pipeline.

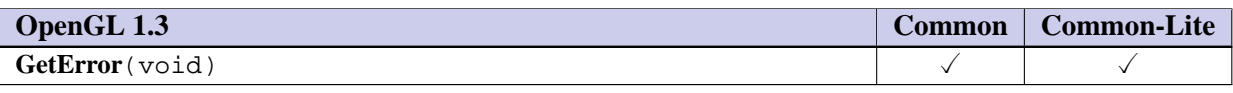

■ Well defined error behavior allows portable applications to be written. Retrievable error state allows application developers to debug commands with invalid parameters during development. This is an important feature during initial profile deployment. ❑

#### <span id="page-7-2"></span>**2.6 Begin/End Paradigm**

The Common and Common-Lite profiles draw geometric objects exclusively using vertex arrays. Associated colors, normals, and texture coordinates are specified using vertex arrays. The associated auxiliary values for color, normal, and texture coordinate can also be set using a small subset of the associated attribute specification commands described in Section 2.7. Since the commands **Begin** and **End** are not supported, no internal state indicating the begin/end state is maintained.

The primitives: POINTS, LINES, LINE STRIP, LINE LOOP, TRIANGLES, TRIANGLE STRIP, and TRI-ANGLE FAN are supported; the primitives: QUADS, QUAD STRIP, and POLYGON are not supported.

Color index rendering is not supported. Edge flags are not supported.

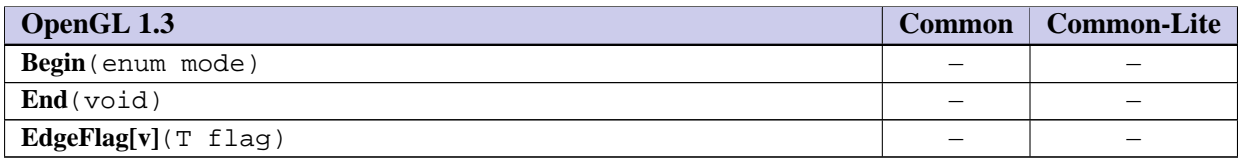

■ The Begin/End paradigm, while convenient and efficient, leads to a large number of commands that need to be implemented. Correct implementation also involves suppression of commands that are not legal between Begin and End. Tracking this state creates an additional burden on the implementation. Vertex arrays, arguably can be implemented more efficiently since they present all of the primitive data in a single function call. Edge flags are not included, as they are only used when drawing polygons as outlines and support for **PolygonMode** has not been included.

Quads and polygons are eliminated since they can be readily emulated with triangles and it reduces an ambiguity with respect to decomposition of these primitives to triangles, since it is entirely left to the application. Elimination of quads and polygons removes special cases for line mode drawing requiring edge flags (should **PolygonMode** be re-instated). ❑

#### <span id="page-8-0"></span>**2.7 Vertex Specification**

The Common profile does not include the concept of Begin and End. Vertices are specified using vertex arrays exclusively. Only float, short, and byte coordinate and component types are supported with the exception of ubyte rather than short color components. There is limited support for specifying the current color, normal, and texture coordinate using the fixed-point or floating-point forms of the commands **Color4**, **Normal3**, and **MultiTexCoord4**.

Multitexture texture coordinates are supported, though only a single texture unit needs to be supported.

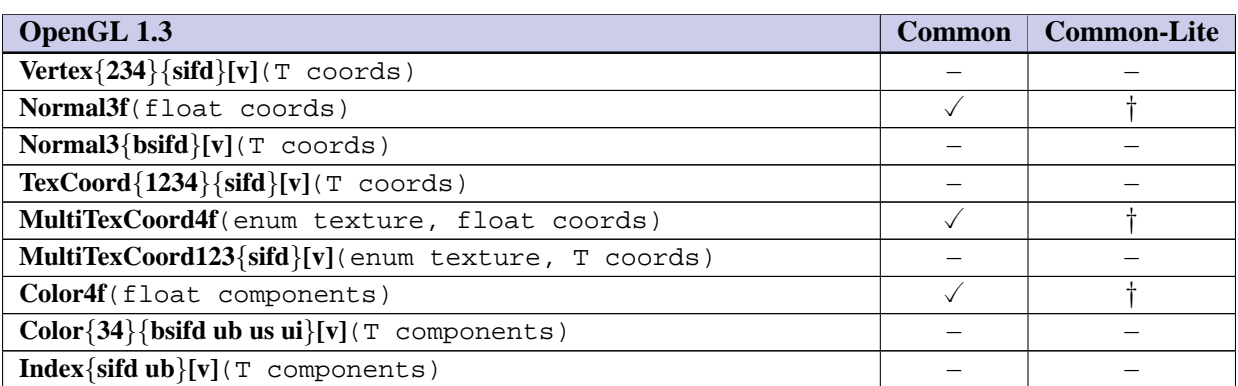

■ A handful of *fine grain* commands Color, **Normal**, **MultiTexCoord** are included so that per-primitive attributes can be set. For each command, the most general form of the floating-point version of the

command is retained to simplify addition of extensions or future revisions. Since these commands are unlikely to be issued frequently, as they can only be used to set (overall) per-primitive attributes, performance is not an issue.

The Common and Common-Lite profiles support only the RGBA rendering model. One or more of the RGBA component depths may be zero. Color index rendering is not supported. ❑

#### <span id="page-9-0"></span>**2.8 Vertex Arrays**

The OES byte coordinates extension allows vertex and texture coordinates to be specified using byte types. Color index and edge flags are not supported. Both indexed and non-indexed arrays are supported, but the **InterleavedArrays** and **ArrayElement** commands are not supported.

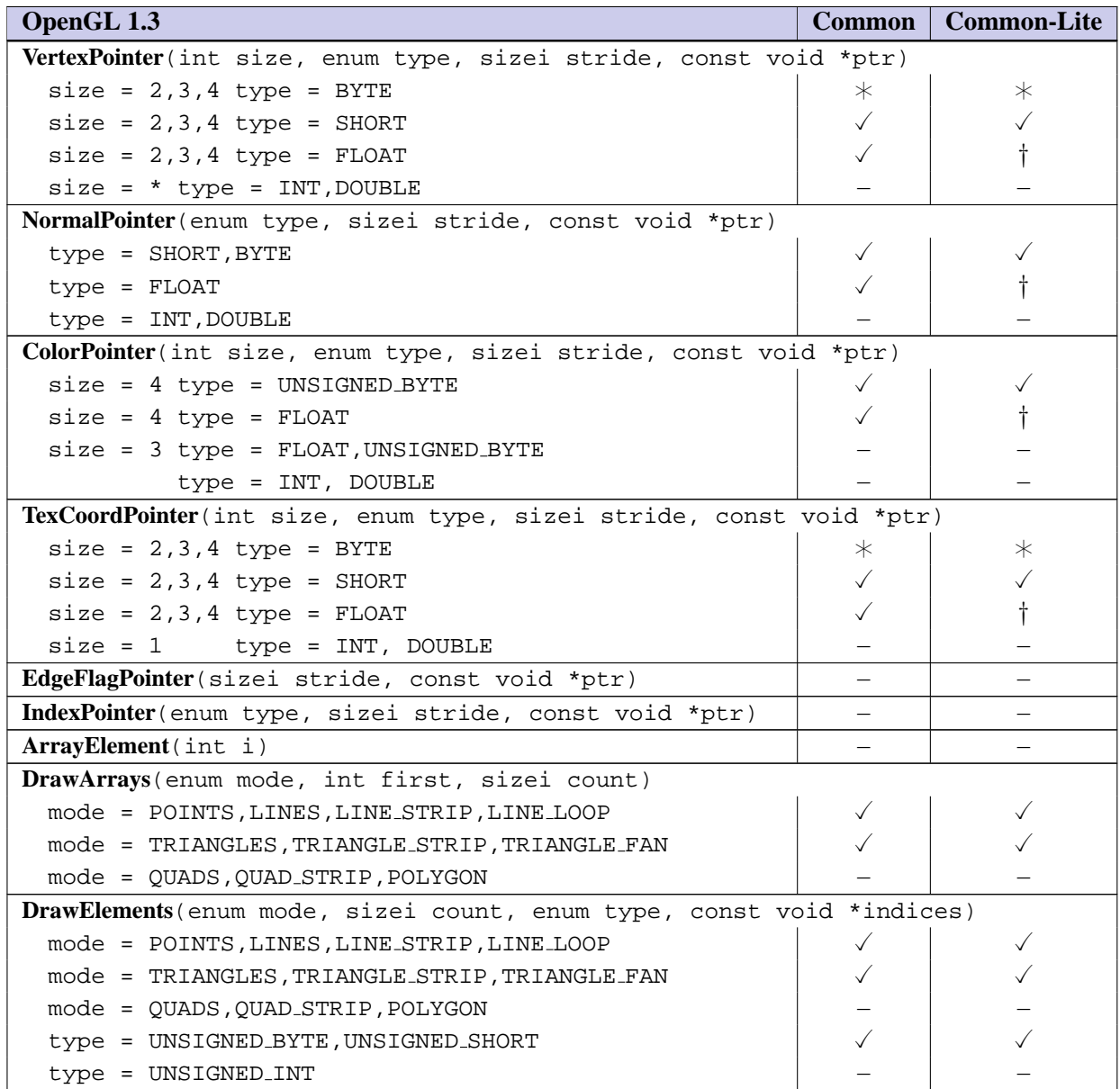

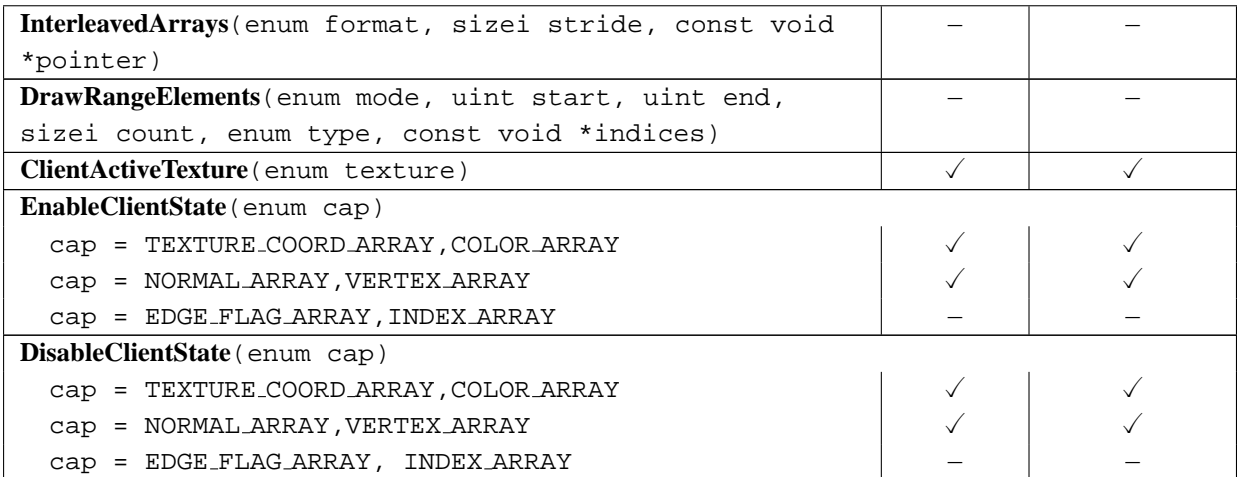

■ Float types are supported for all-around generality, short and byte types are supported for space efficiency. Four-component vertex and texture coordinates are supported to allow an application to fully specify post-projection vertex and texture coordinates before division by  $w$  or  $q$ . Support for indexed vertex arrays allows for greater reuse of coordinate data between multiple faces, that is, when the shared edges are smooth. The indexing support is limited to ubyte and ushort indices since there is typically enough locality in the vertex array data to address the vertices with these more compact index types.

The OpenGL 1.3 specification defines the initial type for each of the arrays to be FLOAT. Since the array lengths are zero and the types cannot be queried by the application, this initial state is essentially invisible to an application and minimizes a potential inconsistency with the removal of floating-point data types from the Common-Lite profile.

Multitexture is included on the assumption that it will be supported by hardware accelerators in the near term and it would be better to include it from the start rather than adding it during the first revision. ❑

#### <span id="page-10-0"></span>**2.9 Rectangles**

The commands for directly specifying rectangles are not supported.

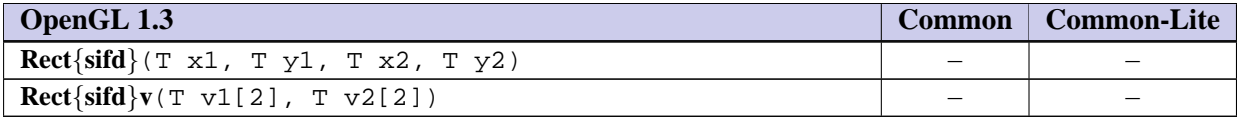

■ The rectangle commands are not used enough in applications to justify maintaining a redundant mechanism for drawing a rectangle. ❑

#### <span id="page-11-0"></span>**2.10 Coordinate Transformations**

The full transformation pipeline is supported with the following exceptions: no support for specification of double-precision matrices and transformation parameters; no support for the transpose form of the **LoadMatrix** and **MultMatrix** commands; no support for COLOR matrix; and no support for texture coordinate generation. The double-precision only commands **DepthRange**, **Frustum**, and **Ortho** are replaced with single-precision or fixed-point variants from the OES single precision and OES fixed point extensions. The minimum depth of the MODELVIEW matrix stack is changed from 32 to 16.

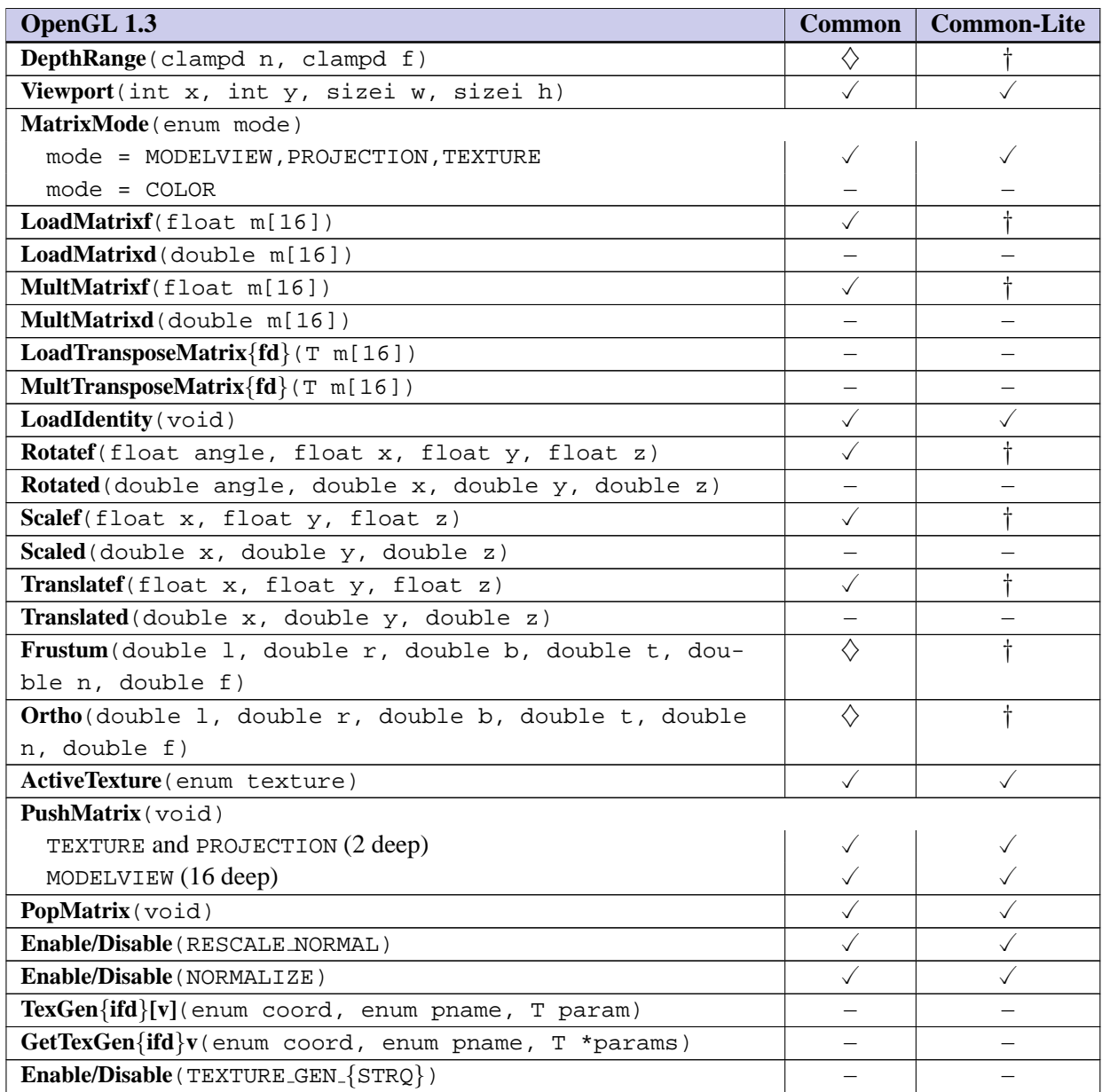

■ The double-precision version of the transform commands are not necessary when there is a single precision version. The matrix stacks and convenience functions for computing rotations, scales, and translations, as well as projection matrices are kept in their entirety since they are used by a large number of of applications. The minimum depth for the modelview stack is reduced from 32 to 16 to reduce the storage requirements somewhat. The projection and texture stack depths are already limited to a depth of two. The non-transpose form of the matrix load and multiply commands are retained over the transpose versions to maximize compatibility with existing programming practices.

The viewport and depth range commands are supported since they provide necessary application control over where primitives are drawn. While texture coordinate generation is useful, it is considered too much of an implementation burden (applications can implement it to some extent themselves). Texgen is a strong candidate for the next revision. Both normalization and rescaling of normals are supported since normalization is deemed necessary and rescaling can be implemented using normalization minimizing implementation burden. ❑

#### <span id="page-12-0"></span>**2.11 Clipping**

Clipping against the viewing frustum is supported; however, separate user-specified clipping planes are not supported.

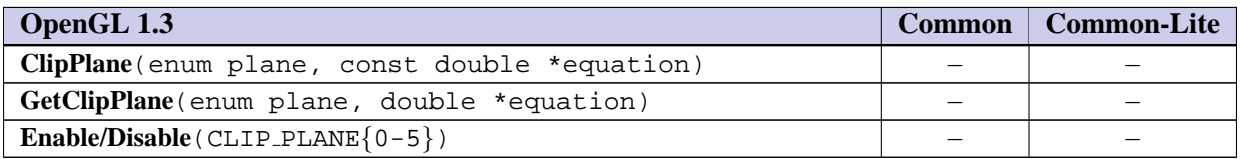

■ User-specified clipping planes are used predominately in engineering and scientific applications. It would be useful to have at least one clipping plane for some "portal-culling" algorithms, but there hasn't been a strong enough case made for keeping them. ❑

#### <span id="page-12-1"></span>**2.12 Current Raster Position**

The concept of the current raster position for positioning pixel rectangles and bitmaps is not supported. Current raster state and commands for setting the raster position are not supported.

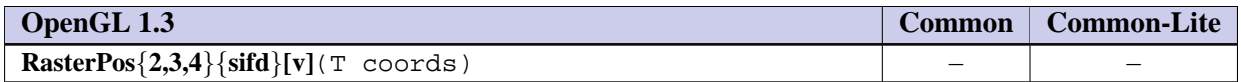

■ Bitmaps and pixel image primitives are not supported so there is no need to specify the raster position. ❑

#### <span id="page-13-0"></span>**2.13 Colors and Coloring**

The OpenGL 1.3 lighting model is supported with the following exceptions: no support for the color index lighting, secondary color, different front and back materials, local viewer, or color material mode other than AMBIENT AND DIFFUSE.

Directional, positional, and spot lights are all supported. An implementation must support a minimum of 8 lights. The **Material** command cannot independently change the front and back face properties, so the result is that materials always have the same front and back properties. Two-sided lighting is supported, though the front and back material properties used in the lighting computation will also be equal. The **ColorMaterial** command is not supported, so the color material mode cannot be changed from the default AMBIENT AND DIFFUSE mode, though COLOR MATERIAL can be enabled in this mode. Neither local viewing computations nor separate specular color computation can be enabled using the **LightModel** command, therefore only the OpenGL 1.3 default infinite viewer and single color computational models are supported. Smooth and flat shading are fully supported for all primitives.

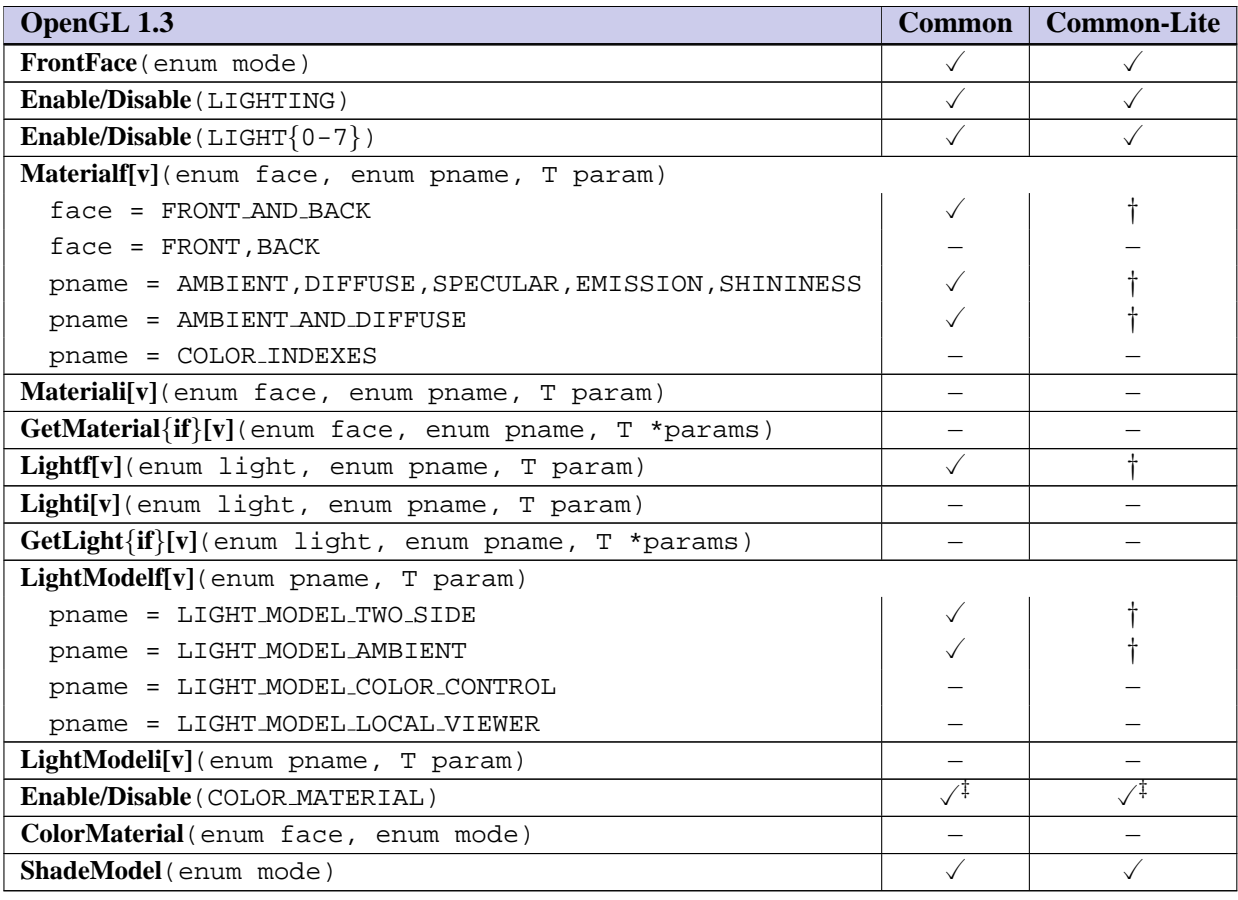

■ Lighting is a desirable feature, so as much as possible is included in the Common and Common-Lite profiles. The minimum number of lights is not reduced since reducing it only saves memory for the state and the savings is not significant unless it is greatly reduced. The number cannot be greatly reduced (e.g., to 1 or 2) as many applications need three or more lights. Support for secondary color creates a non-trivial burden in the rasterization stage of the pipeline so it is not included. Local viewer increases the amount of computation in the lighting pipeline and is not widely used (usually because of the performance degradation), the other features controlled by the **LightModel** (scene ambient and two-sided lighting) are retained. Scene ambient is retained since its default value is non-zero and there would be no method to disable its effect if it were not included. Two-sided lighting is retained in a simplified fashion – the front and back material values must always be equal. To ensure this, only FRONT AND BACK can be used as the face parameter.

The most common use for the **ColorMaterial** functionality is to change the ambient and diffuse coefficients of the material. Since this is the default mode of the command, the **ColorMaterial** command is not included, but the ability to enable and disable it is, so the net effect is that only the ambient and diffuse material parameters can be modified. ❑

### <span id="page-15-0"></span>**Chapter 3**

## **Rasterization**

#### <span id="page-15-1"></span>**3.1 Invariance**

The invariance rules are retained in full.

#### <span id="page-15-2"></span>**3.2 Antialiasing**

Multisampling is supported though an implementation is not required to provide a multisample buffer.

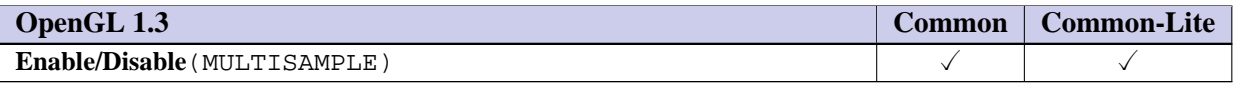

■ Multisampling is a desirable feature. Since an implementation need not provide an actual multisample buffer and the command overhead is low, it is included. ❑

#### <span id="page-15-3"></span>**3.3 Points**

Aliased and antialiased points are fully supported.

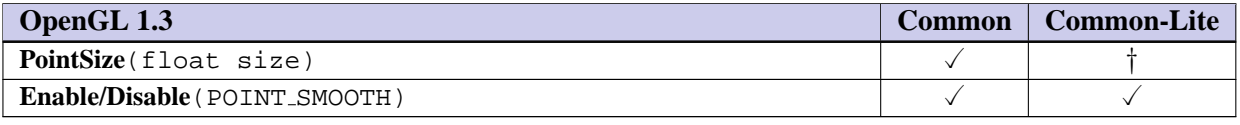

■ See below. □

#### <span id="page-15-4"></span>**3.4 Line Segments**

Aliased and antialiased lines are fully supported. Line stippling is not supported.

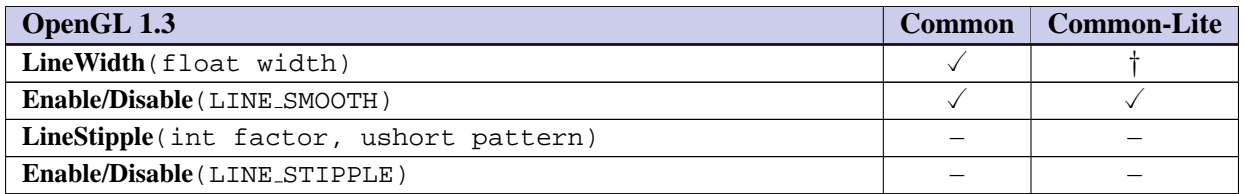

■ Antialiasing is important for visual quality, particularly for devices with low spatial resolution (pixels per mm). Some antialiasing can be implemented within the application using 2D textures, but antialiasing is used by enough applications that it should be in the profile rather than something left to the application. The OpenGL 1.3 point and line antialiasing requirements provide substantial implementation latitude. In particular, only size/width 1.0 is required to be supported and the coverage computation constraints are easily satisfied. Line stippling is also used by "presentation graphics" and engineering applications. It can be implemented by the application, and the implementation cost is considered too high to include in the profile. ❑

#### <span id="page-16-0"></span>**3.5 Polygons**

Polygonal geometry support is reduced to triangle strips, triangle fans and independent triangles. All rasterization modes are supported except for point and line **PolygonMode** and antialiased polygons using polygon smooth. Depth offset is supported in FILL mode only.

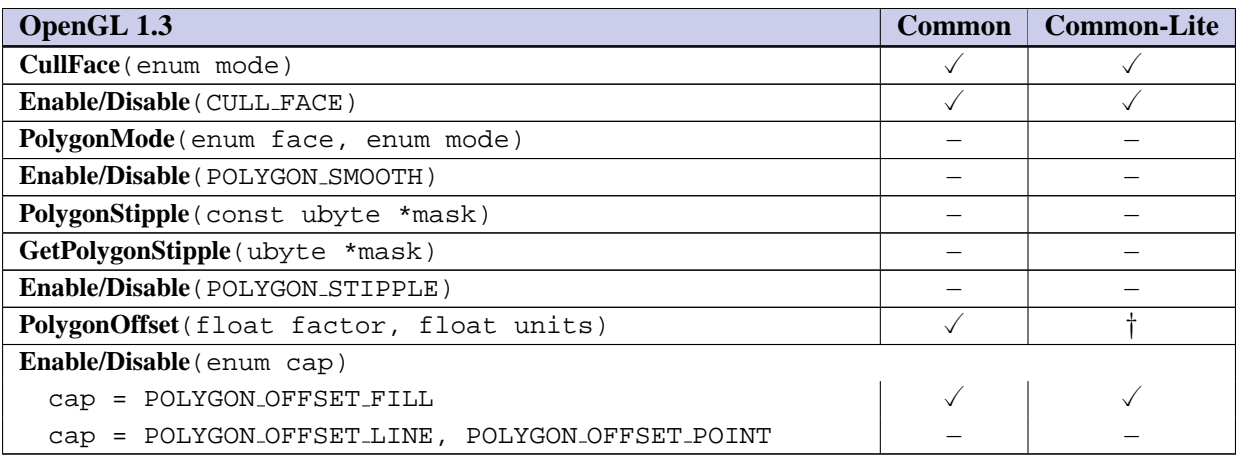

■ Support for all triangle types (independents, strips, fans) is not overly burdensome and each type has some desirable utility: strips for general performance and applicability, independents for efficiently specifying unshared vertex attributes, and fans for representing "corner-turning" geometry. Face culling is important for eliminating unnecessary rasterization. Polygon stipple is desirable for doing patterned fills for "presentation graphics". It is also useful for transparency, but support for alpha is sufficient for that. Polygon stippling does represent a large burden for the polygon rasterization path and can usually be emulated using texture mapping and alpha test, so it is omitted. Polygon offset for filled triangles is necessary for rendering coplanar and outline polygons and if not present requires either stencil buffers or application tricks. Antialiased polygons using POLYGON\_SMOOTH is just as

desirable as antialiasing for other primitives, but is too large an implementation burden to include in the Common/Common-Lite profile. ❑

#### <span id="page-17-0"></span>**3.6 Pixel Rectangles**

No support for directly drawing pixel rectangles is included. Limited **PixelStore** support is retained to allow different pack alignments for **ReadPixels** and unpack alignments for **TexImage2D**. **DrawPixels**, **PixelTransfer** modes and **PixelZoom** are not supported. The Imaging subset is not supported.

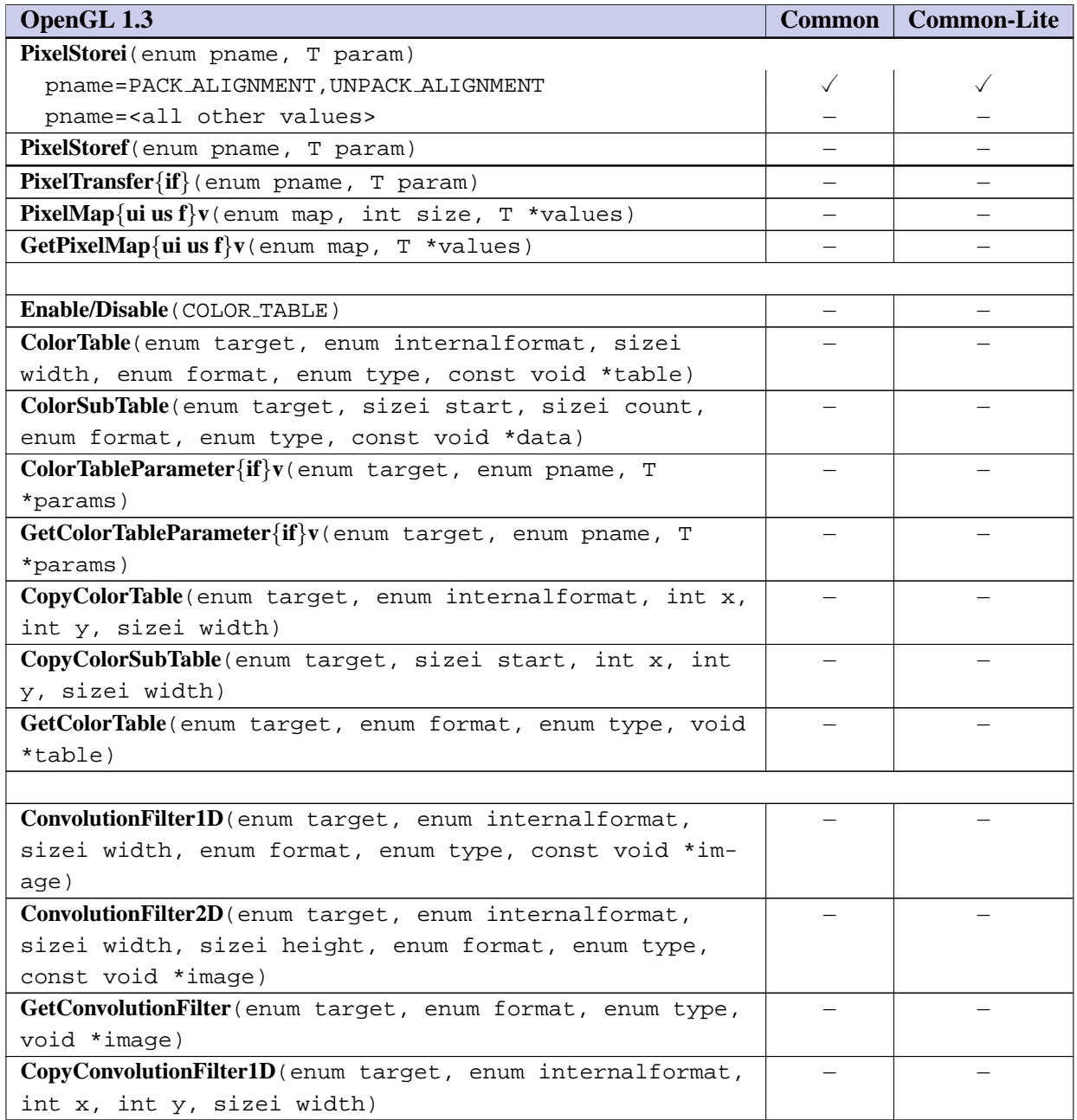

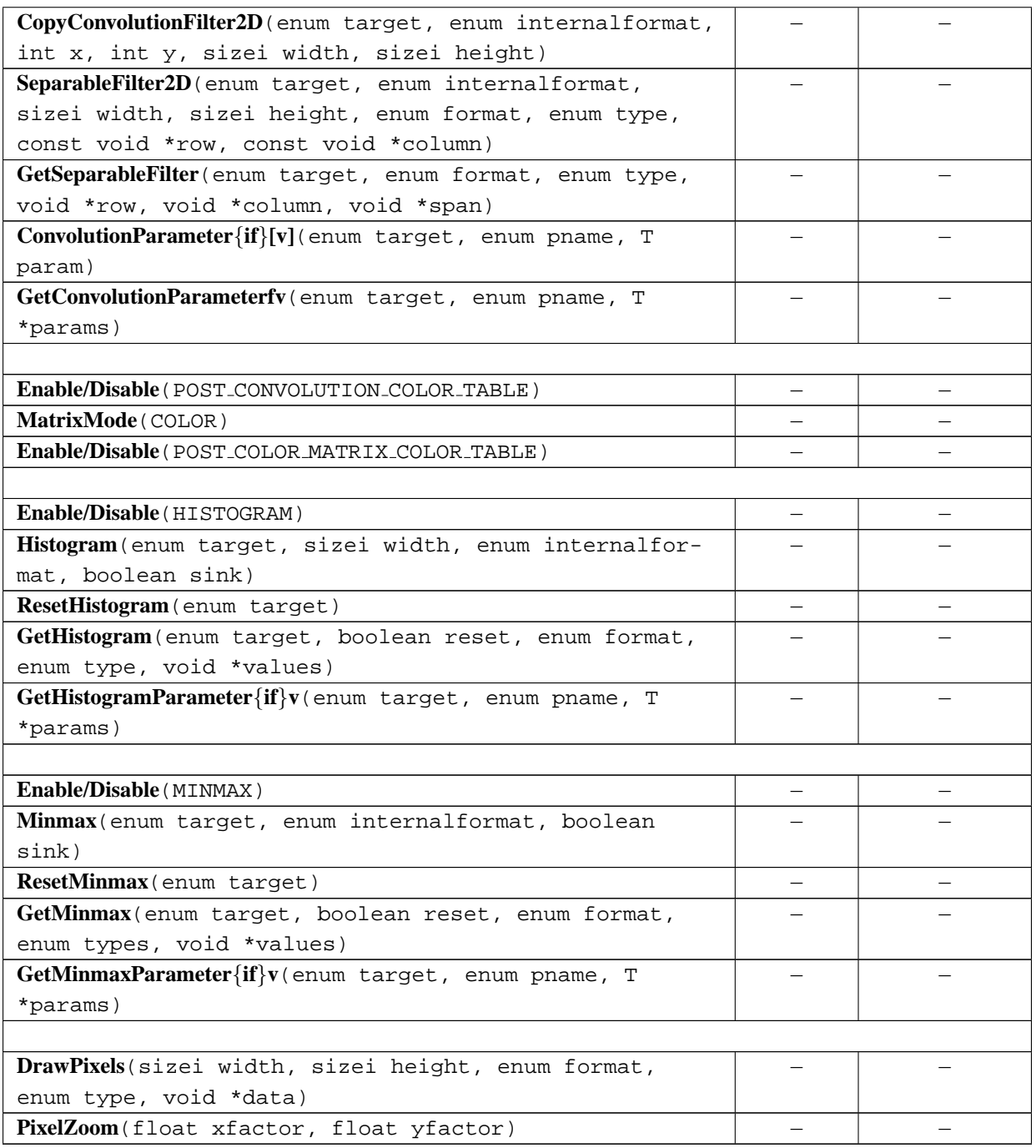

■ The OpenGL 1.3 specification includes substantial support for operating on pixel images. In the Common and Common-Lite profiles, the ability to draw pixel images is important, but with the constraint of minimizing the implementation burden. There is a concern that **DrawPixels** is often poorly implemented on hardware accelerators and that many applications are better served by emulating **DrawPixels** functionality by initializing a texture image with the host image and then drawing the texture image to a screen-aligned quadrilateral. This has the advantage of eliminating the **Draw-** **Pixels** processing path and and allows the image to be cached and drawn multiple times without re-transferring the image data from the application's address space. However, it requires extra processing by the application and the implementation, possibly requiring the image to be copied twice. The command **PixelStore** must be included to allow changing the pack alignment for **ReadPixels** and unpack alignment for **TexImage2D** to something other than the default value of 4 to support ubyte RGB image formats. The integer version of **PixelStore** is retained rather than the floating-point version since all parameters can be fully expressed using integer values. ❑

#### <span id="page-19-0"></span>**3.7 Bitmaps**

Bitmap images are not supported.

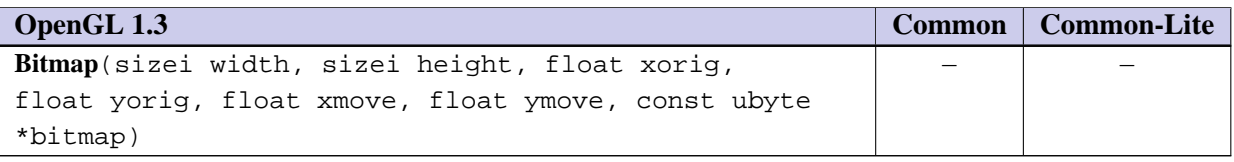

■ The Bitmap command is useful for representing image data compactly and for positioning images directly in window coordinates. Since **DrawPixels** is not supported, the positioning functionality is not required. A strong enough case hasn't been made for the ability to represent font glyphs or other data more efficiently before transfer to the rendering pipeline. ❑

#### <span id="page-19-1"></span>**3.8 Texturing**

1D textures, 3D textures, and cube maps are not supported. 2D textures are supported with the following exceptions: only a limited number of image format and type combinations are supported, listed in Table [3.1.](#page-19-2) Table [3.2](#page-20-0) summarizes the disposition of all image types. The only internal formats supported are the base internal formats: RGBA, RGB, LUMINANCE, ALPHA, and LUMINANCE ALPHA. The format must match the base internal format (no conversions from one format to another during texture image processing are supported) as described in Table [3.1.](#page-19-2) Texture borders are not supported (the **border** parameter must be zero, and an INVALID VALUE error results if it is non-zero).

| <b>Internal Format</b> | <b>External Format</b> | <b>Type</b>            | <b>Bytes per Pixel</b> |
|------------------------|------------------------|------------------------|------------------------|
| RGBA                   | RGBA                   | UNSIGNED_BYTE          |                        |
| RGB                    | RGB                    | UNSIGNED_BYTE          | 3                      |
| RGBA                   | RGBA                   | UNSIGNED_SHORT_4_4_4_4 | $\mathfrak{D}$         |
| RGBA                   | RGBA                   | UNSIGNED_SHORT_5_5_5_1 | 2                      |
| RGB                    | RGB                    | UNSIGNED_SHORT_5_6_5   |                        |
| LUMINANCE_ALPHA        | LUMINANCE_ALPHA        | UNSIGNED_BYTE          |                        |
| LUMINANCE              | LUMINANCE              | UNSIGNED BYTE          |                        |
| ALPHA                  | ALPHA                  | UNSIGNED_BYTE          |                        |

<span id="page-19-2"></span>Table 3.1: Texture Image Formats and Types

**CopyTexture** and **CopyTexSubImage** are supported. The internal format parameter can be any of the base internal formats described for **TexImage2D** subject to the constraint that color buffer components can be dropped during the conversion to the base internal format, but new components cannot be added. For example, an RGB color buffer can be used to create LUMINANCE or RGB textures, but not ALPHA, LUMI-NANCE ALPHA, or RGBA textures. Table [3.3](#page-21-0) summarizes the allowable framebuffer and base internal format combinations. If the framebuffer format is not compatible with the base texture format an INVALID OPER-ATION error results.

<span id="page-20-0"></span>

| OpenGL 1.3                  |  | <b>Common-Lite</b> |
|-----------------------------|--|--------------------|
| UNSIGNED_BYTE               |  | $\checkmark$       |
| <b>BITMAP</b>               |  |                    |
| <b>BYTE</b>                 |  |                    |
| UNSIGNED_SHORT              |  |                    |
| <b>SHORT</b>                |  |                    |
| UNSIGNED_INT                |  |                    |
| INT                         |  |                    |
| FLOAT                       |  |                    |
| UNSIGNED_BYTE_3_3_2         |  |                    |
| UNSIGNED_BYTE_3_3_2_REV     |  |                    |
| UNSIGNED_SHORT_5_6_5        |  |                    |
| UNSIGNED SHORT 5 6 5 REV    |  |                    |
| UNSIGNED SHORT 4 4 4 4      |  |                    |
| UNSIGNED_SHORT_4_4_4_4_REV  |  |                    |
| UNSIGNED_SHORT_5_5_5_1      |  |                    |
| UNSIGNED_SHORT_5_5_5_1_REV  |  |                    |
| UNSIGNED_INT_8_8_8_8        |  |                    |
| UNSIGNED_INT_8_8_8_8_REV    |  |                    |
| UNSIGNED_INT_10_10_10_2     |  |                    |
| UNSIGNED_INT_10_10_10_2_REV |  |                    |

Table 3.2: Image Types

Compressed textures are supported including sub-image specification; however, no method for reading back a compressed texture image is included, so implementation vendors must provide separate tools for creating compressed images. The generic compressed internal formats are not supported, so compression of textures using **TexImage2D** is not supported. The OES\_compressed\_paletted\_texture extension defines several compressed texture formats.

Wrap modes REPEAT and CLAMP TO EDGE are supported, but not CLAMP and CLAMP TO BORDER. Texture priorities, LOD clamps, and explicit base and maximum level specification are not supported. The remaining OpenGL 1.3 texture parameters are supported including all filtering modes. Texture objects are supported, but proxy textures are not supported. Multitexture is supported, but the COMBINE texture environment mode is not.

|                     | <b>Texture Format</b> |   |    |     |             |
|---------------------|-----------------------|---|----|-----|-------------|
| <b>Color Buffer</b> | A                     | L | LA | RGB | <b>RGBA</b> |
|                     |                       |   |    |     |             |
| L                   |                       |   |    |     |             |
| LA                  |                       |   |    |     |             |
| <b>RGB</b>          |                       |   |    |     |             |
| <b>RGBA</b>         |                       |   |    |     |             |

<span id="page-21-0"></span>Table 3.3: CopyTexture Internal Format/Color Buffer Combinations

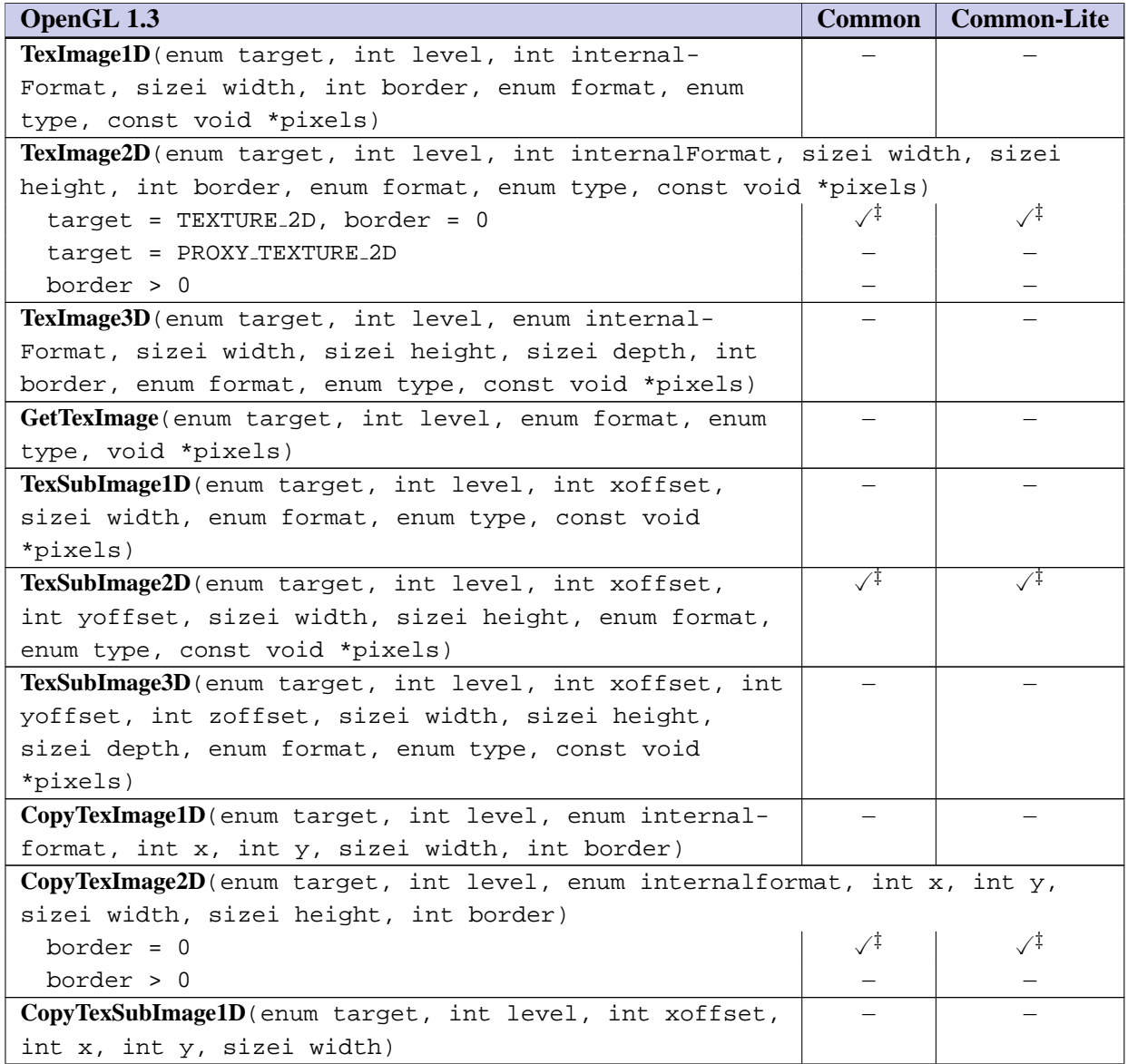

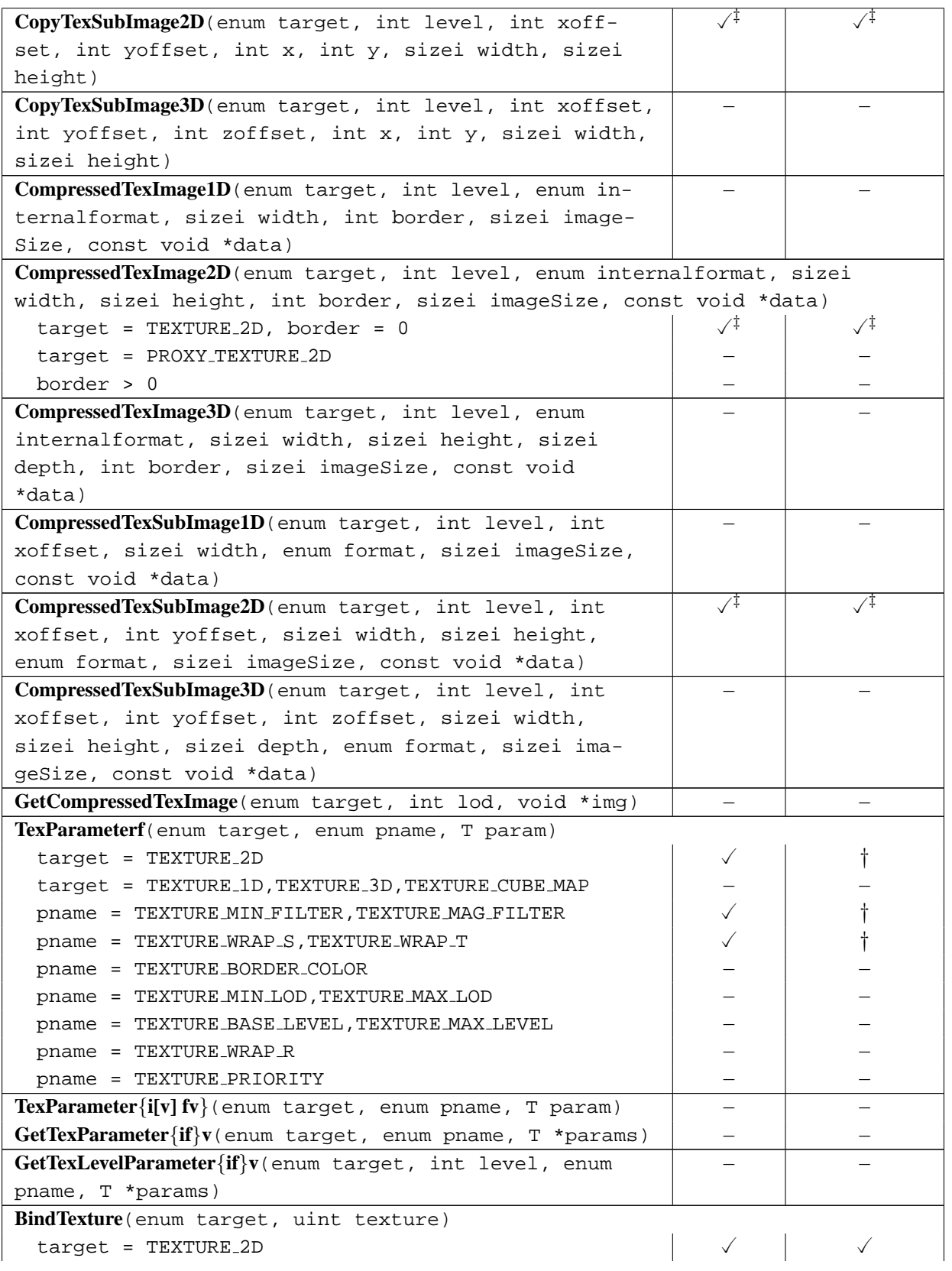

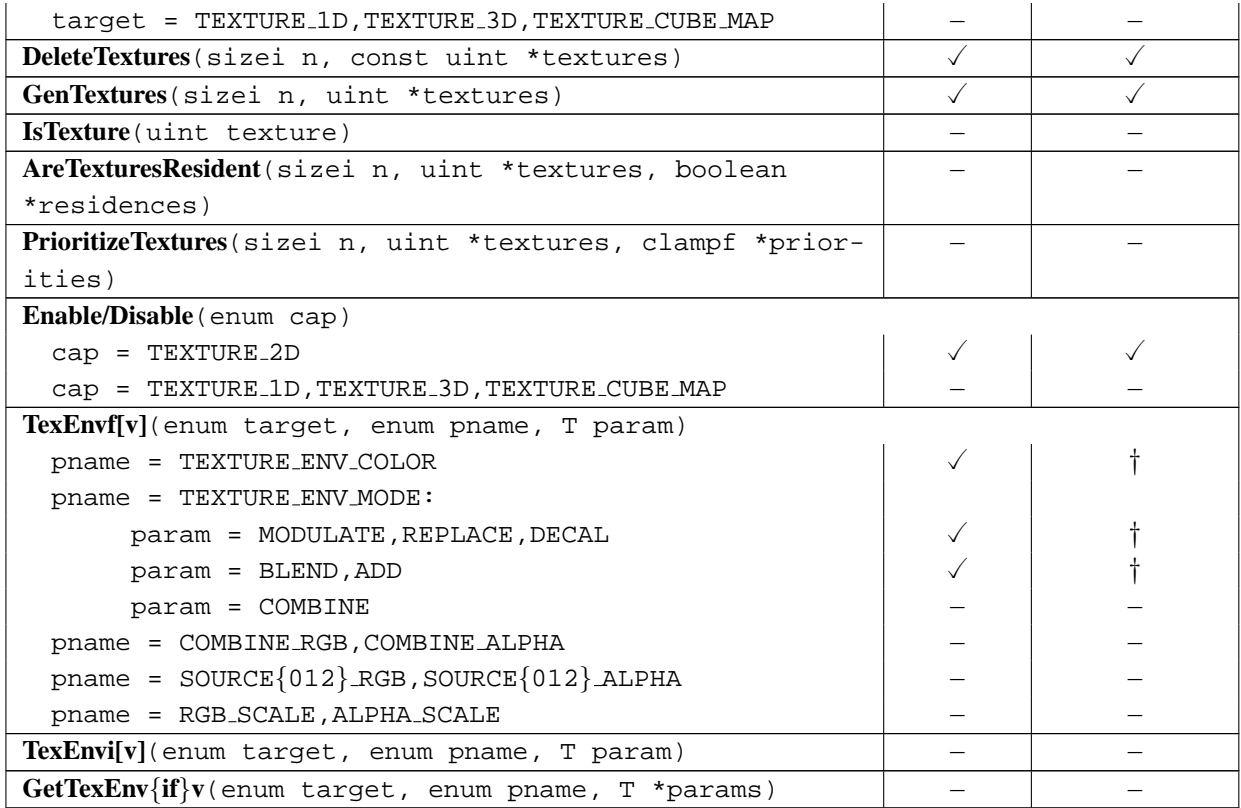

■ Texturing with 2D images is a critical feature for entertainment, presentation, and engineering applications. 1D, 3D, and cube map textures are less important. Texture objects are required for managing multiple textures. In some applications packing multiple textures into a single large texture is necessary for performance, therefore subimage support is also included. Copying from the framebuffer is useful for many shading algorithms. A limited set of formats, types and internal formats is included. The RGB component ordering is always RGB or RGBA rather than BGRA since there is no real perceived advantage to using BGRA. Format conversions for copying from the framebuffer are more liberal than for images specified in application memory, since an application usually has control over images authored as part of the application, but has little control over the framebuffer format. Unsupported **CopyTexture** conversions generate an INVALID OPERATION error, since the error is dependent on the presence of a particular color component in the colorbuffer. This behavior parallels the error treatment for attempts to read from a non-existent depth or stencil buffer.

Texture borders are not included, since they are often not completely supported by full OpenGL implementations. All filter modes are supported since they represent a useful set of quality and speed options. Edge clamp and repeat wrap modes are both supported since these are most commonly used. Texture priorities are not supported since they are seldom used by applications. Similarly, the ability to control the LOD range and the base and maximum mipmap image levels is not included, since these features are used by a narrow set of applications. Since all of the supported texture parameters are scalar valued, the vector form of the parameter command is eliminated.

All OpenGL 1.3 texture environments except for the combine mode are supported. Combine is not supported as it creates a substantial implementation burden and is expected to be replaced with pixel shaders in some future version. Compressed textures are important for reducing space and bandwidth requirements. The OpenGL 1.3 compression infrastructure is retained (for 2D textures) and a simple palette-based compression format is added as a required profile extension. ❑

#### <span id="page-24-0"></span>**3.9 Fog**

Fog is fully supported except for color index related modes.

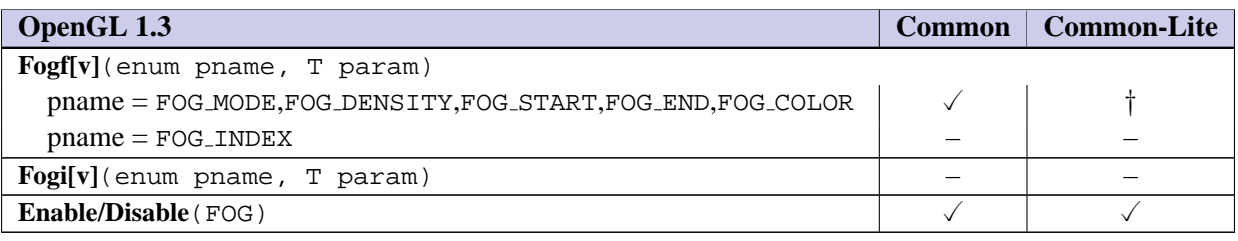

■ Fog is useful for entertainment applications as a way to manage frame rate while hiding drawing mistakes. It can be emulated using texturing, but is often needed in applications that already use texturing for other purposes. Fog does present an implementation burden, but is used in enough applications to justify inclusion. Implementations can reduce the computational burden by computing fog values at each vertex rather than each pixel. ❑

### <span id="page-25-0"></span>**Chapter 4**

# **Per-Fragment Operations and the Framebuffer**

#### <span id="page-25-1"></span>**4.1 Per-Fragment Operations**

All OpenGL 1.3 per-fragment operations are supported, except for color index related operations and the imaging subset additions (**BlendColor** and **BlendEquation**). Depth and stencil operations are supported, but an implementation is not required to include a depth or stencil buffer.

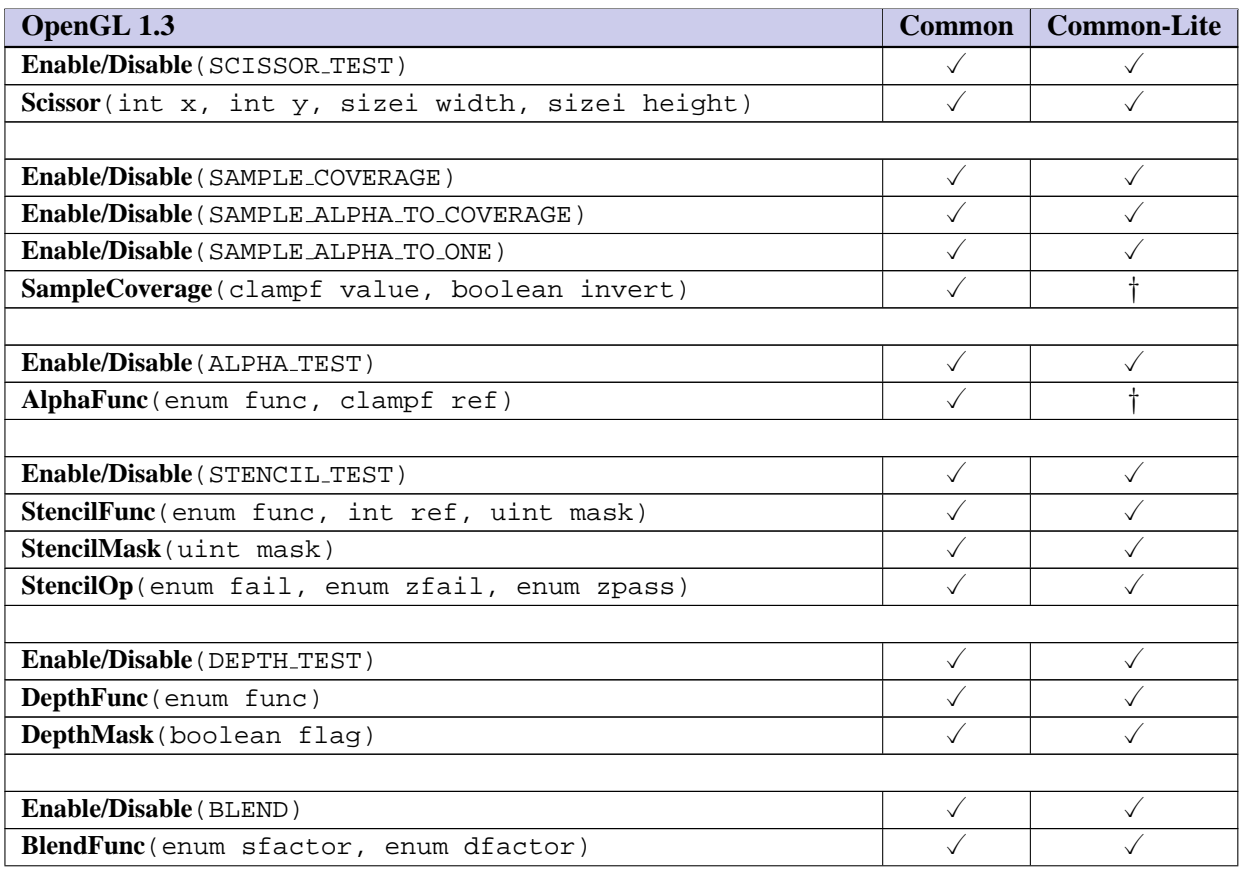

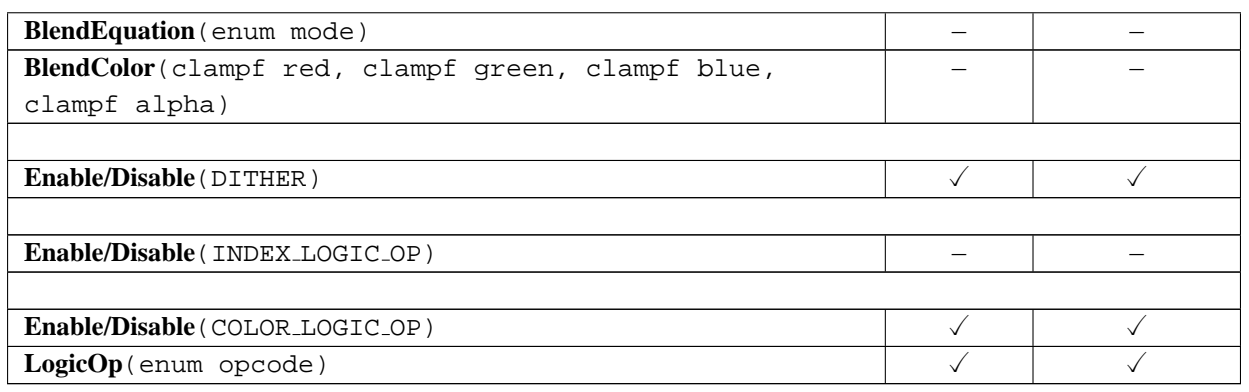

■ Scissor is useful for providing complete control over where pixels are drawn and some form of window/drawing-surface scissoring is typically present in most rasterizers so the cost is small. Alpha testing is useful for early rejection of transparent pixels and for some kinds of keying. Stenciling is useful for drawing with masks and for a number of presentation effects and an implementation is not required to support a stencil buffer (just the API and the correct behavior when not present). Depth buffering is essential for many 3D applications and the profile should require some form of depth buffer to be present. Blending is necessary for implementing transparency, color sums, and some other useful rendering effects. Dithering is useful on displays with low color resolution, and the inclusion doesn't require dithering to be implemented in the renderer. Logic op is useful for efficient highlighting operations. Masked operations are supported since they are often used in more complex operations and are needed to achieve invariance. Support for blend equations other than add and blend color would be useful, but are only included in the Imaging Subset of OpenGL 1.3 so they are not included. ❑

#### <span id="page-26-0"></span>**4.2 Whole Framebuffer Operations**

All whole framebuffer operations are supported except for color index related operations, drawing to different color buffers, and accumulation buffer.

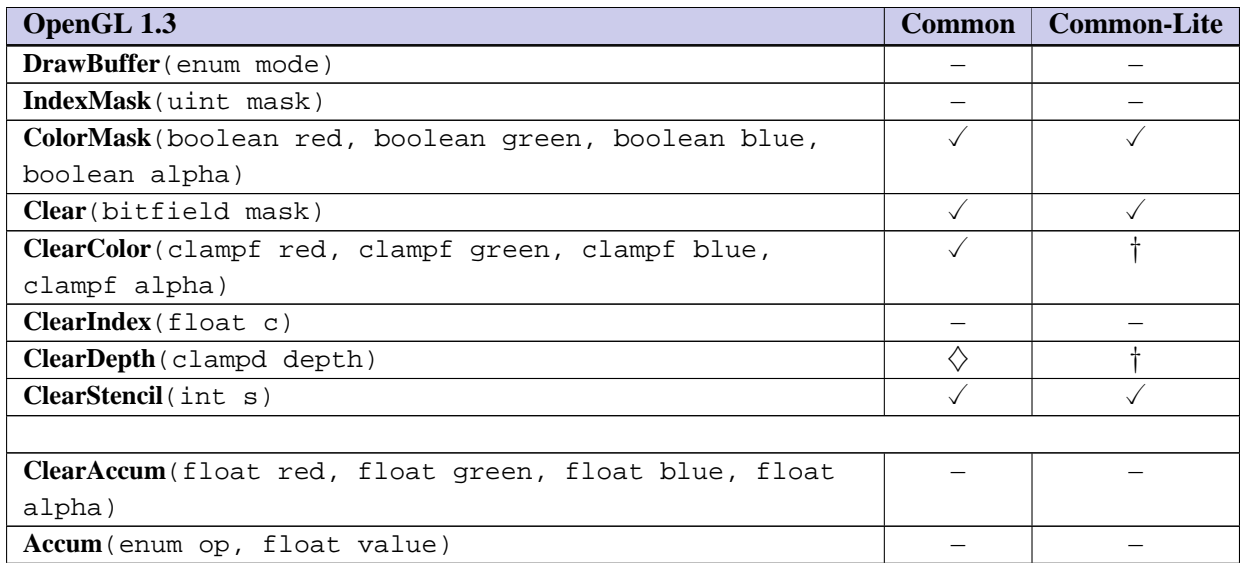

■ Multiple drawing buffers are not exposed; an application can only draw to the default buffer, so **DrawBuffer** is not necessary. The accumulation buffer is not used in many applications, though it is useful as a non-interactive antialiasing technique. ❑

#### <span id="page-27-0"></span>**4.3 Drawing, Reading, and Copying Pixels**

**ReadPixels** is supported with the following exceptions: the depth and stencil buffers cannot be read from and the number of format and type combinations for **ReadPixels** is severely restricted. Two format/type combinations are supported: format RGBA and type UNSIGNED BYTE for portability; and one implementationspecific format/type combination queried using the tokens IMPLEMENTATION COLOR READ FORMAT OES and IMPLEMENTATION\_COLOR\_READ\_TYPE\_OES (OES\_read\_format extension). The format and type combinations that can be returned from these queries are listed in Table [3.1.](#page-19-2) **CopyPixels** and **ReadBuffer** are not supported. Read operations return data from the default color buffer.

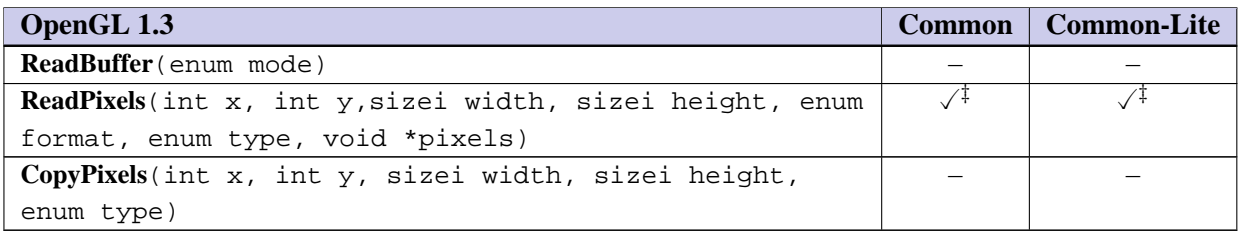

■ Reading the color buffer is useful for some applications and also provides a platform independent method for testing. The inclusion of the OES\_read\_format extension allows an implementation to support a more efficient format without increasing the number of formats that must be supported. Pixel copies can be implemented by reading to the host and then drawing to the color buffer (using texture mapping for the drawing part). Image copy performance is important to many presentation applications, so **CopyPixels** may be revisited in a future revision. Drawing to and reading from the depth and stencil buffers is not used frequently in applications (though it would be convenient for testing), so it is not included. **ReadBuffer** is not required since the concept of multiple drawing buffers is not exposed. ❑

### <span id="page-28-0"></span>**Chapter 5**

# **Special Functions**

#### <span id="page-28-1"></span>**5.1 Evaluators**

Evaluators are not supported.

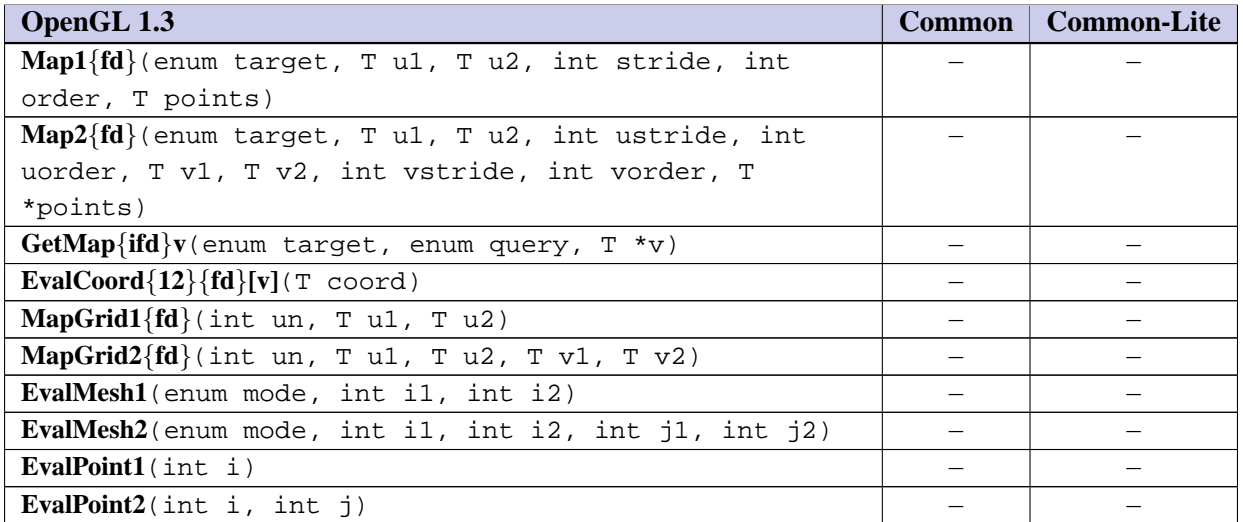

■ Evaluators are not used by many applications other than sophisticated CAD applications. □

#### <span id="page-28-2"></span>**5.2 Selection**

Selection is not supported.

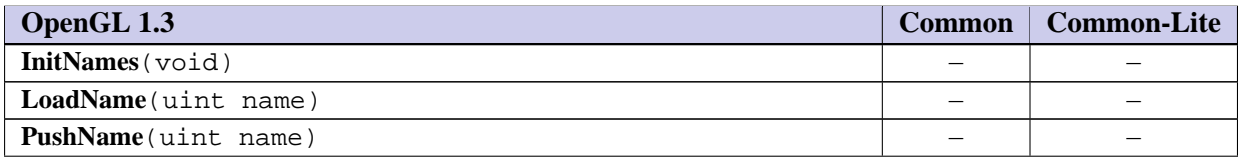

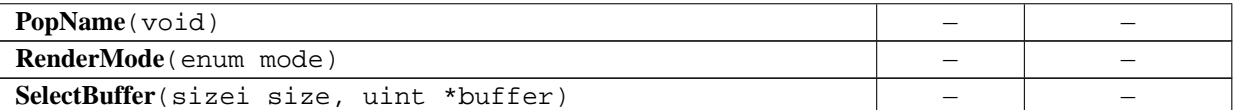

■ Selection is not used by many applications. There are other methods that applications can use to implement picking operations. ❑

#### <span id="page-29-0"></span>**5.3 Feedback**

Feedback is not supported.

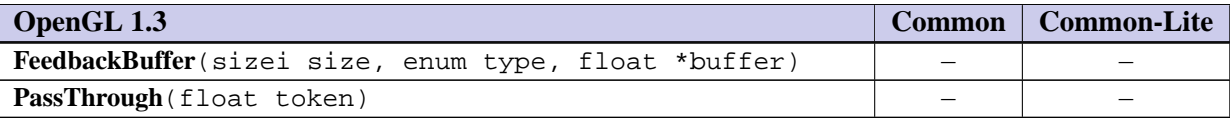

■ Feedback is seldom used. ❑

#### <span id="page-29-1"></span>**5.4 Display Lists**

Display lists are not supported.

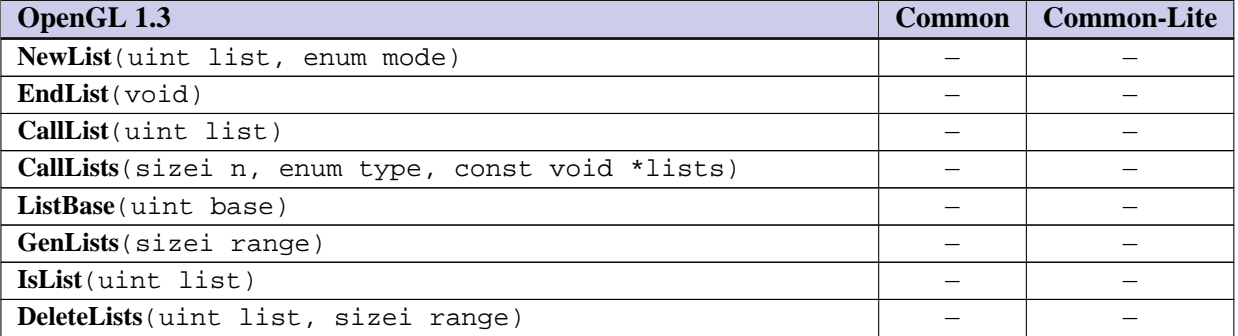

■ Display lists are used by many applications — sometimes to achieve better performance and sometimes for convenience. The implementation complexity associated with display lists is too large for the implementation targets envisioned for this profile. ❑

#### <span id="page-29-2"></span>**5.5 Flush and Finish**

**Flush** and **Finish** are supported.

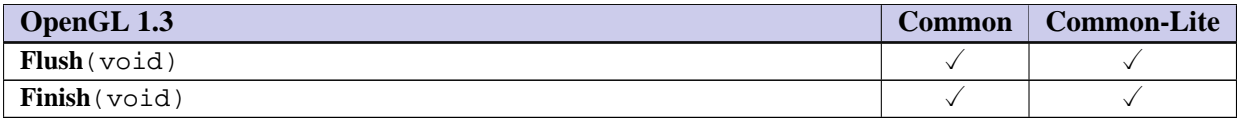

■ Applications need some manner to guarantee rendering has completed, so **Finish** needs to be supported. **Flush** can be trivially supported. ❑

#### <span id="page-30-0"></span>**5.6 Hints**

Hints are retained except for the hints relating to the unsupported polygon smoothing and compression of textures (including retrieving compressed textures) features.

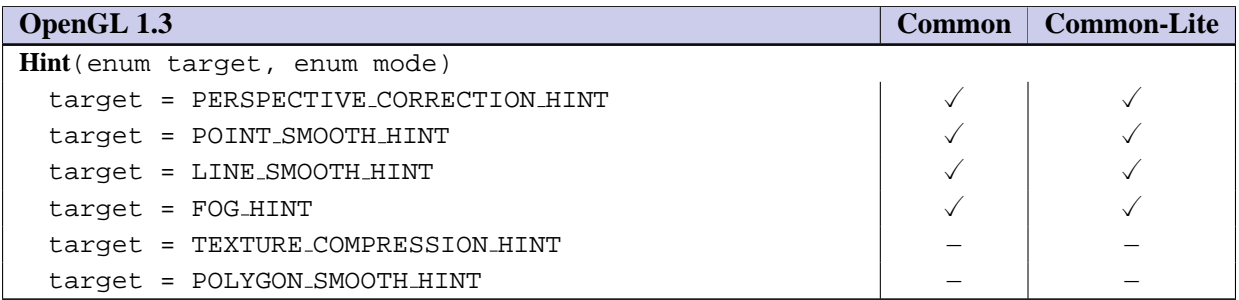

■ Applications and implementations still need some method for expressing permissible speed versus quality trade-offs. The implementation cost is minimal. There is no value in retaining the hints for unsupported features. ❑

### <span id="page-31-0"></span>**Chapter 6**

### **State and State Requests**

#### <span id="page-31-1"></span>**6.1 Querying GL State**

State queries are supported for *static* state explicitly supported in the profile, such as implementationspecific constants. Commands that query non-simple dynamic state, such as **GetLight** or **GetMaterial** are not part of the profile. The simple state query command **GetIntegerv** is retained to allow querying of static state. The simple state variables are listed in Table [6.2:](#page-32-0) supported static state is shown in **boldface**. In addition to this subset, queries of the extension state: IMPLEMENTATION COLOR READ TYPE OES and IM-PLEMENTATION COLOR READ FORMAT OES are supported.

The values of the strings returned by **GetString** are specified as part of the profile definition. In particular, the version string indicates the particular OpenGL ES profile as well as the version of that profile. Strings are listed in Table [6.1.](#page-31-2)

As the profile is revised, the VERSION string is updated to indicate the revision. The string format is fixed and includes a two-character profile identifier: CM for the Common and CL for the Common-Lite profile; and the two-digit version number  $(X, Y)$ .

| <b>Strings</b>    |                                        |
|-------------------|----------------------------------------|
| <b>VENDOR</b>     | as defined by OpenGL 1.3               |
| <b>RENDERER</b>   | as defined by OpenGL 1.3               |
| VERSION           | "OpenGL ES-XX $1.0$ " XX= $\{CM, CL\}$ |
| <b>EXTENSIONS</b> | as defined by OpenGL 1.3               |

<span id="page-31-2"></span>Table 6.1: String State

Client and server attribute stacks are not supported by the profiles; consequently, the commands **PushAttrib**, **PopAttrib**, **PushClientAttrib**, and **PopClientAttrib** are not supported.

**ALPHA\_BITS** ALPHA\_TEST ALPHA\_TEST ALPHA\_TEST ALPHA\_TEST ALPHA ALPHA TEST REF BLEND BLEND BLEND BLEND BLEND **BLEND SRC BLUE BITS** CLIENT ACTIVE TEXTURE COLOR\_ARRAY COLOR\_ARRAY COLOR\_ARRAY\_COLOR\_ARRAY\_SIZE COLOR ARRAY STRIDE COLOR ARRAY TYPE COLOR CLEAR VALUE COLOR LOGIC OP COLOR MATERIAL COLOR MATERIAL FACE COLOR MATERIAL PARAMETER COLOR WRITEMASK **COMPRESSED TEXTURE FORMATS** CULL FACE CULL FACE MODE CURRENT COLOR CURRENT NORMAL CURRENT RASTER COLOR CURRENT RASTER DISTANCE CURRENT RASTER INDEX CURRENT RASTER POSITION CURRENT RASTER POSITION VALID CURRENT RASTER TEXTURE COORDS CURRENT TEXTURE COORDS **DEPTH BITS** DEPTH CLEAR VALUE DEPTH FUNC DEPTH RANGE DEPTH\_TEST DEPTH\_WRITEMASK DEPTH\_DITHER DOUBLEBUFFER **DRAW\_BUFFER** FOG FOG\_COLOR FOG\_DENSITY FOG\_PROSEND FOG\_HINT FOG\_HINT FOG\_HINT FOG\_HINT FOG\_HINT **FRONT FACE GREEN BITS** LIGHT0 LIGHT1 LIGHT2 LIGHT3 LIGHT4 LIGHT5 LIGHT6 LIGHT7 LIGHTING LIGHT MODEL AMBIENT LIGHT MODEL COLOR CONTROL LIGHT MODEL LOCAL VIEWER LIGHT MODEL TWO SIDE LINE SMOOTH LINE SMOOTH LINE SMOOTH HINT LINE WIDTH LINE WIDTH GRANULARITY | LINE WIDTH RANGE | LOGIC OP MODE MATRIX MODE **MAX ELEMENTS INDICES MAX ELEMENTS VERTICES MAX LIGHTS MAX MODELVIEW STACK DEPTH MAX PROJECTION STACK DEPTH MAX TEXTURE SIZE MAX TEXTURE STACK DEPTH MAX TEXTURE UNITS MAX\_VIEWPORT\_DIMS** MODELVIEW\_MATRIX MODELVIEW\_STACK\_DEPTH NORMAL\_ARRAY NORMAL\_ARRAY\_POINTER NORMAL\_ARRAY\_STRIDE PACK ALIGNMENT PERSPECTIVE CORRECTION HINT POINT SIZE POINT SIZE GRANULARITY POINT SIZE RANGE POINT SMOOTH POINT SMOOTH HINT POLYGON OFFSET FACTOR POLYGON OFFSET FILL POLYGON\_OFFSET\_LINE POLYGON\_OFFSET\_POINT POLYGON\_OFFSET\_UNITS POLYGON SMOOTH POLYGON SMOOTH HINT PROJECTION MATRIX **PROJECTION STACK DEPTH RED BITS** RESCALE NORMAL RGBA MODE SCISSOR BOX SCISSOR BOX SHADE MODEL SMOOTH LINE WIDTH GRANULARITY **SMOOTH LINE WIDTH RANGE** SMOOTH POINT SIZE GRANULARITY **SMOOTH POINT SIZE RANGE STENCIL BITS** STENCIL\_CLEAR\_VALUE STENCIL\_FAIL STENCIL\_FUNC STENCIL PASS DEPTH FAIL STENCIL PASS DEPTH PASS STENCIL REF STENCIL\_TEST STENCIL\_VALUE\_MASK STENCIL\_WRITEMASK STEREO **SUBPIXEL BITS** TEXTURE 1D TEXTURE 2D TEXTURE 3D TEXTURE BINDING 1D TEXTURE BINDING 2D TEXTURE BINDING 3D TEXTURE COORD ARRAY TEXTURE COORD ARRAY POINTER TEXTURE COORD ARRAY SIZE TEXTURE COORD ARRAY STRIDE TEXTURE COORD ARRAY TYPE TEXTURE MATRIX TEXTURE STACK DEPTH UNPACK ALIGNMENT VERTEX ARRAY VERTEX ARRAY POINTER VERTEX ARRAY SIZE VERTEX ARRAY STRIDE VERTEX ARRAY TYPE VIEWPORT

ACTIVE TEXTURE **ALIASED LINE WIDTH RANGE ALIASED POINT SIZE RANGE**

NORMAL ARRAY TYPE NORMALIZE **NUM COMPRESSED TEXTURE FORMATS**

<span id="page-32-0"></span>Table 6.2: Static and Dynamic State: Queriable state in boldface

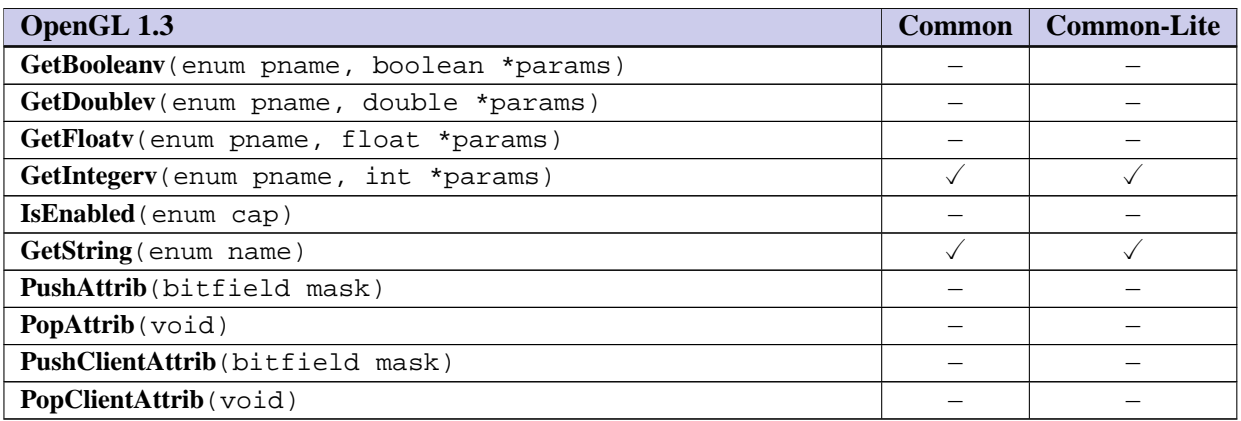

■ There are several reasons why one type or another of internal state needs to be queried by an application. The application may need to dynamically discover implementation limits (pixel component sizes, texture dimensions, etc.), or the application might be part of a layered library and it may need to save and restore any state that it disturbs as part of its rendering. **PushAttrib** and **PopAttrib** can be used to perform this but they are expensive to implement and use and therefore not supported. Generally speaking state queries are discouraged as they are often detrimental to performance. Rather than trying to partition different types of dynamic state that can be queried, tops of matrix stacks for example, no dynamic state queries are supported and applications must shadow state changes rather than querying the pipeline. This makes things difficult for layered libraries, but there hasn't been enough justification to retain dynamic state queries or attribute pushing and popping.

The string queries are retained as they provide important versioning, and extension information. ❑

#### <span id="page-33-0"></span>**6.2 State Tables**

The following tables summarize state that is present in the Common and Common-Lite profiles. State appearing in *italic* indicates unnamed state. All state has initial values identical to those specified in OpenGL 1.3.

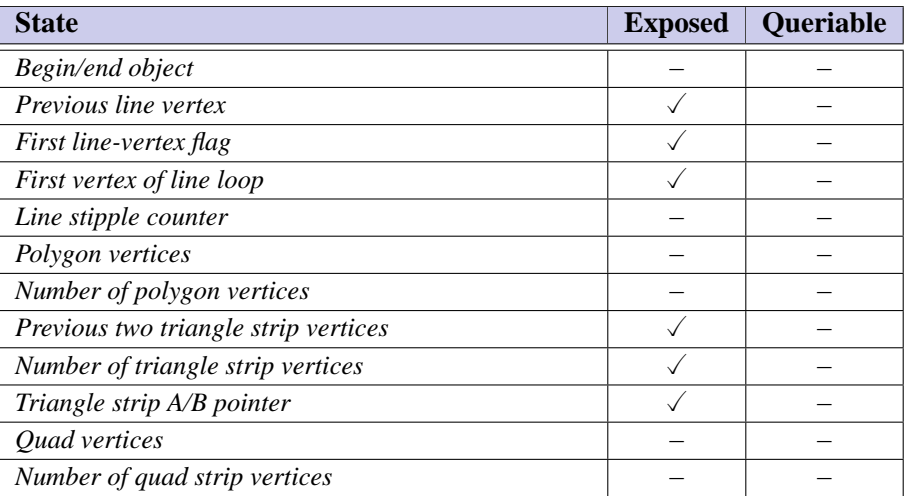

Table 6.4: GL Internal begin-end state variables

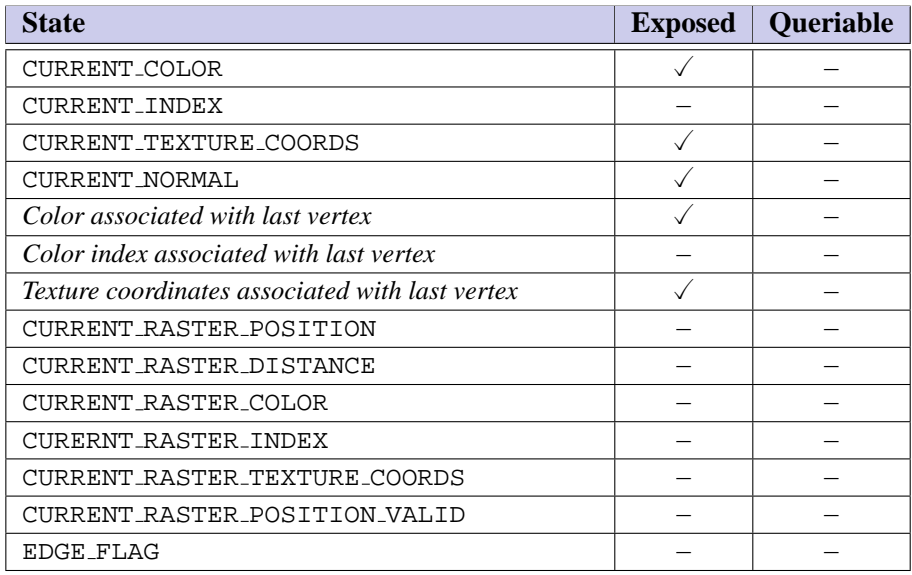

Table 6.5: Current Values and Associated Data

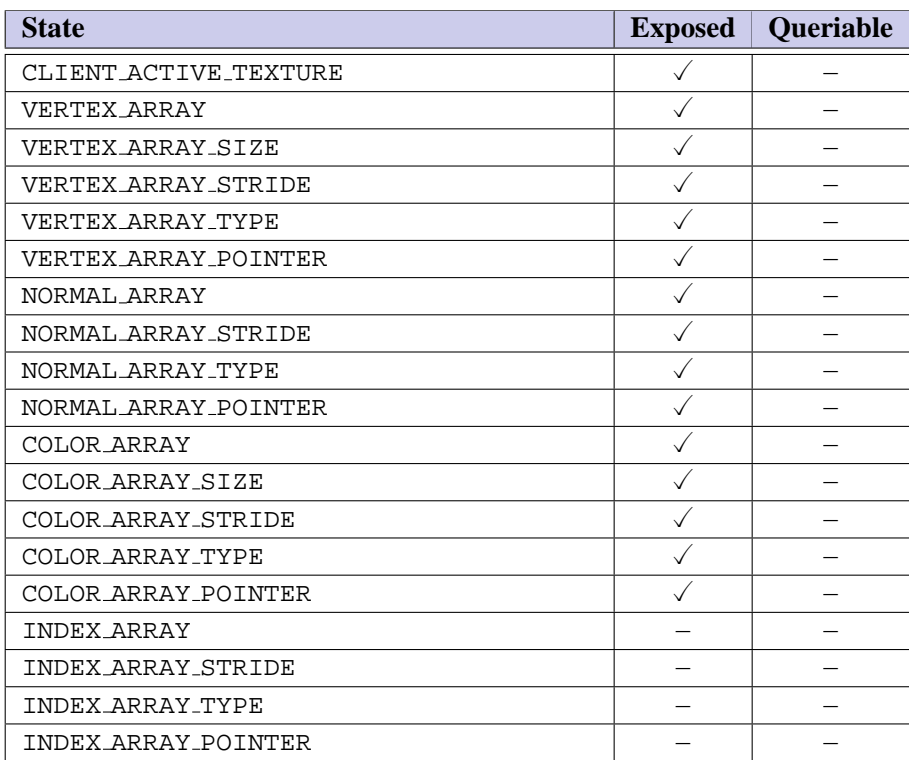

Table 6.6: Vertex Array Data

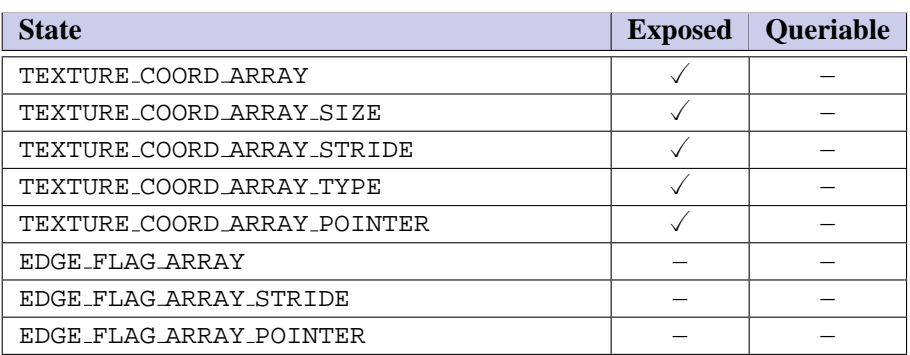

Table 6.7: Vertex Array Data (cont.)
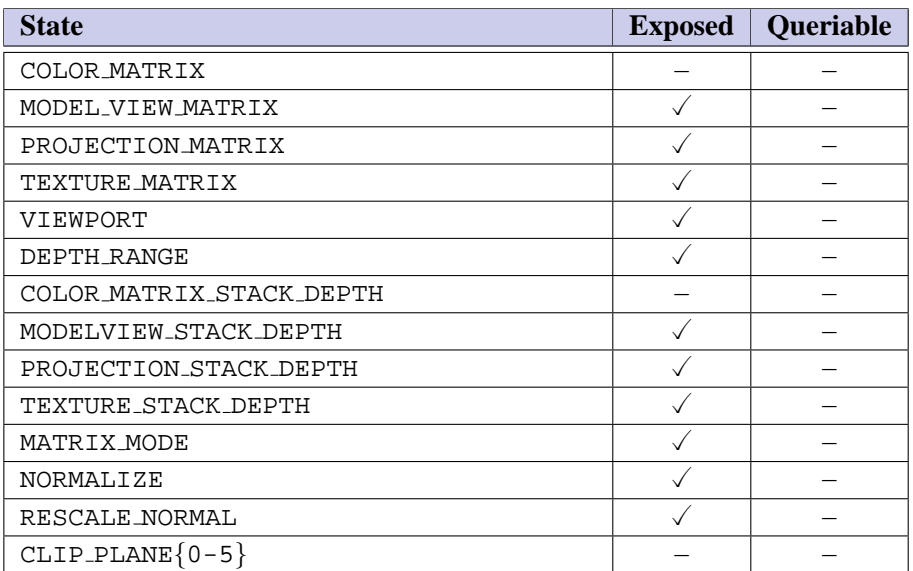

Table 6.8: Transformation State

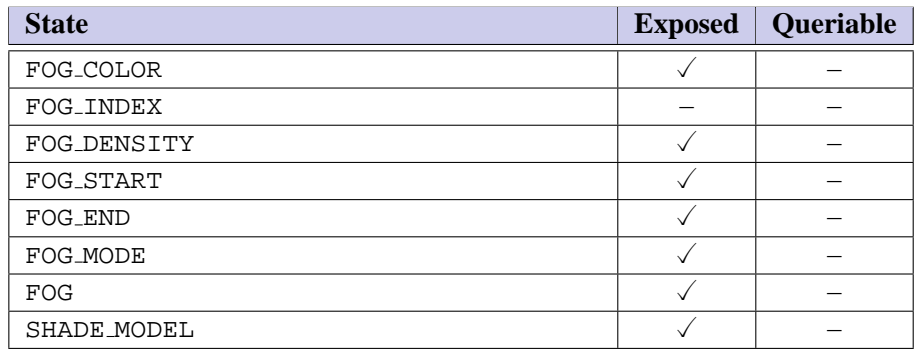

Table 6.9: Coloring

| <b>State</b>                 | <b>Exposed</b> | <b>Queriable</b> |
|------------------------------|----------------|------------------|
| LIGHTING                     |                |                  |
| COLOR_MATERIAL               |                |                  |
| COLOR MATERIAL PARAMETER     |                |                  |
| COLOR MATERIAL FACE          |                |                  |
| (material)<br>AMBIENT        |                |                  |
| (material)<br><b>DIFFUSE</b> |                |                  |
| (material)<br>SPECULAR       |                |                  |
| (material)<br>EMISSION       |                |                  |
| (material)<br>SHININESS      |                |                  |
| LIGHT_MODEL_AMBIENT          |                |                  |
| LIGHT_MODEL_LOCAL_VIEWER     |                |                  |
| LIGHT_MODEL_TWO_SIDE         |                |                  |
| LIGHT_MODEL_COLOR_CONTROL    |                |                  |

Table 6.10: Lighting

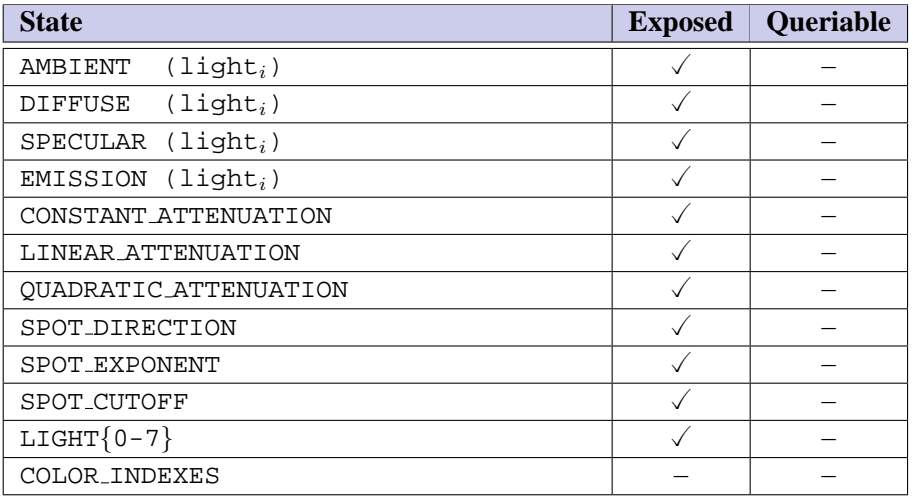

Table 6.11: Lighting (cont.)

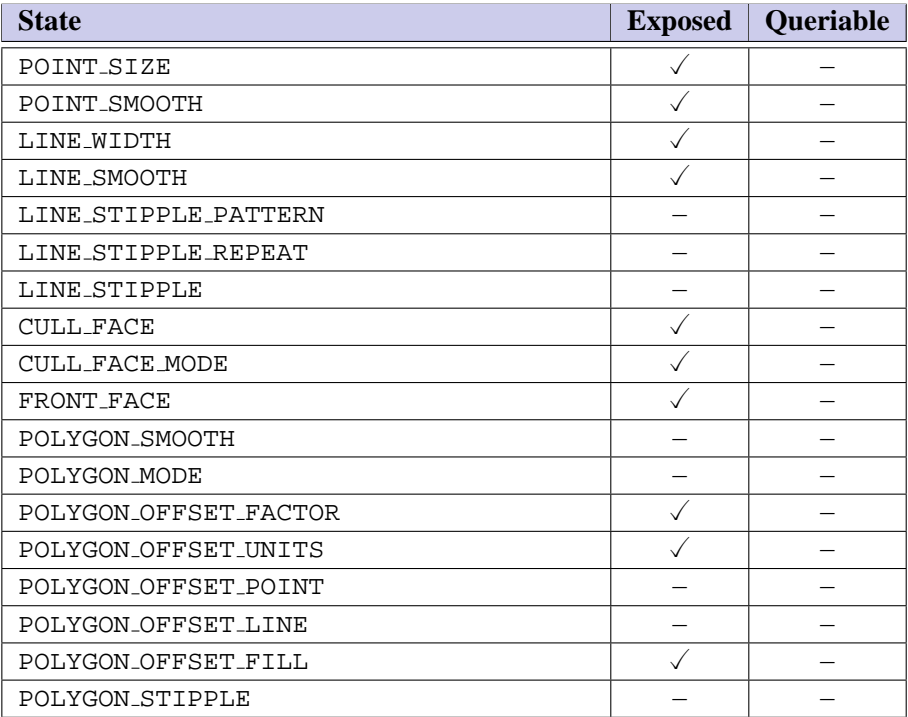

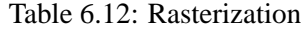

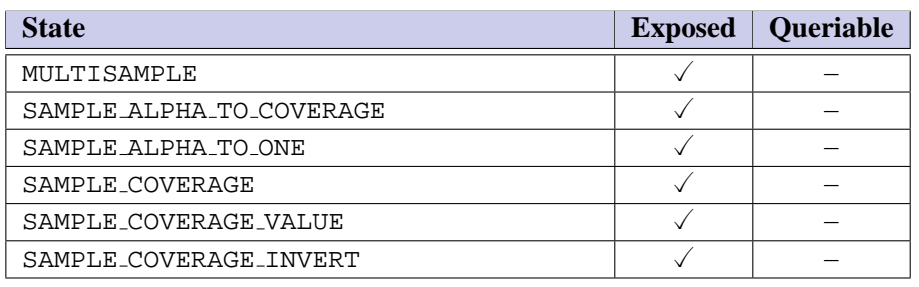

Table 6.13: Multisampling

| <b>State</b>                | <b>Exposed</b> | Queriable |
|-----------------------------|----------------|-----------|
| TEXTURE_1D                  |                |           |
| TEXTURE 2D                  |                |           |
| TEXTURE_3D                  |                |           |
| TEXTURE_CUBE_MAP            |                |           |
| TEXTURE_BINDING_1D          |                |           |
| TEXTURE_BINDING_2D          |                |           |
| TEXTURE_BINDING_3D          |                |           |
| TEXTURE_BINDING_CUBE_MAP    |                |           |
| TEXTURE_CUBE_MAP_POSITIVE_X |                |           |
| TEXTURE_CUBE_MAP_NEGATIVE_X |                |           |
| TEXTURE_CUBE_MAP_POSITIVE_Y |                |           |
| TEXTURE_CUBE_MAP_NEGATIVE_Y |                |           |
| TEXTURE_CUBE_MAP_POSITIVE_Z |                |           |
| TEXTURE_CUBE_MAP_NEGATIVE_Z |                |           |

Table 6.14: Texture Objects

| <b>State</b>            | <b>Exposed</b> | Queriable |
|-------------------------|----------------|-----------|
| TEXTURE_WIDTH           |                |           |
| TEXTURE_HEIGHT          |                |           |
| TEXTURE_DEPTH           |                |           |
| TEXTURE_BORDER          |                |           |
| TEXTURE_INTERNAL_FORMAT |                |           |
| TEXTURE_RED_SIZE        |                |           |
| TEXTURE_GREEN_SIZE      |                |           |
| TEXTURE_BLUE_SIZE       |                |           |
| TEXTURE_ALPHA_SIZE      |                |           |
| TEXTURE_LUMINANCE_SIZE  |                |           |
| TEXTURE_INTENSITY_SIZE  |                |           |

Table 6.15: Texture Objects (cont.)

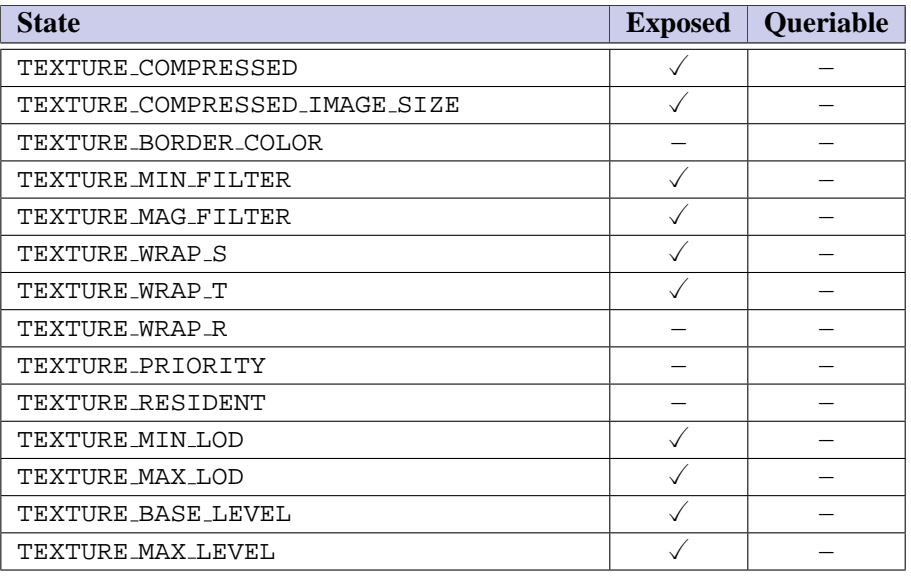

Table 6.16: Texture Objects (cont.)

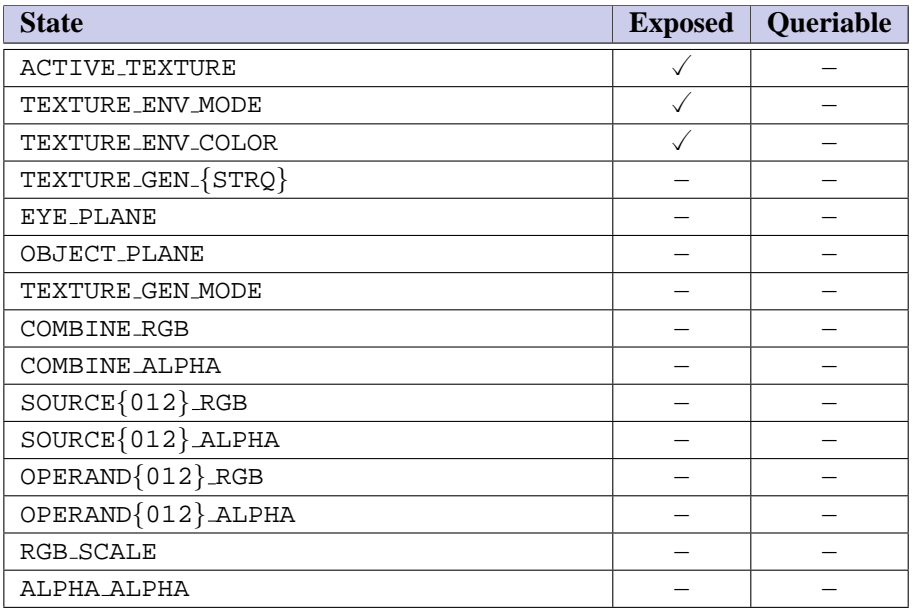

Table 6.17: Texture Environment and Generation

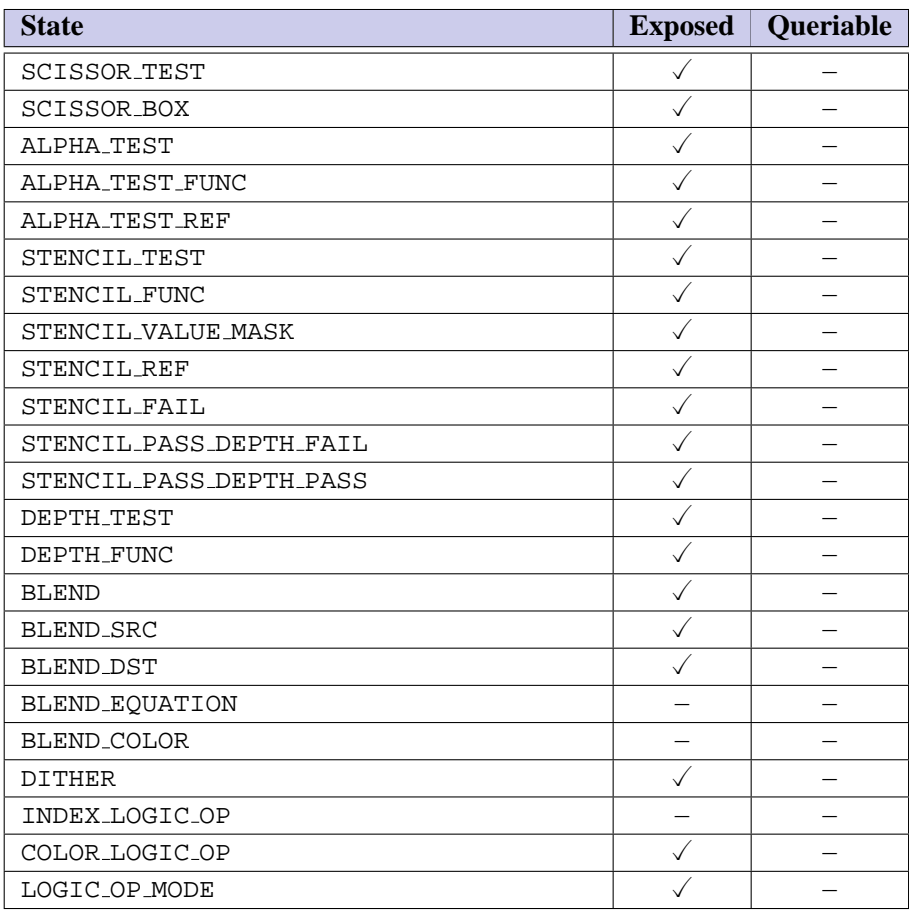

Table 6.18: Pixel Operations

| <b>State</b>        | <b>Exposed</b> | Queriable |
|---------------------|----------------|-----------|
| DRAW_BUFFER         |                |           |
| INDEX_WRITEMASK     |                |           |
| COLOR_WRITEMASK     |                |           |
| DEPTH_WRITEMASK     |                |           |
| STENCIL_WRITEMASK   |                |           |
| COLOR_CLEAR_VALUE   |                |           |
| INDEX_CLEAR_VALUE   |                |           |
| DEPTH_CLEAR_VALUE   |                |           |
| STENCIL_CLEAR_VALUE |                |           |
| ACCUM_CLEAR_VALUE   |                |           |

Table 6.19: Framebuffer Control

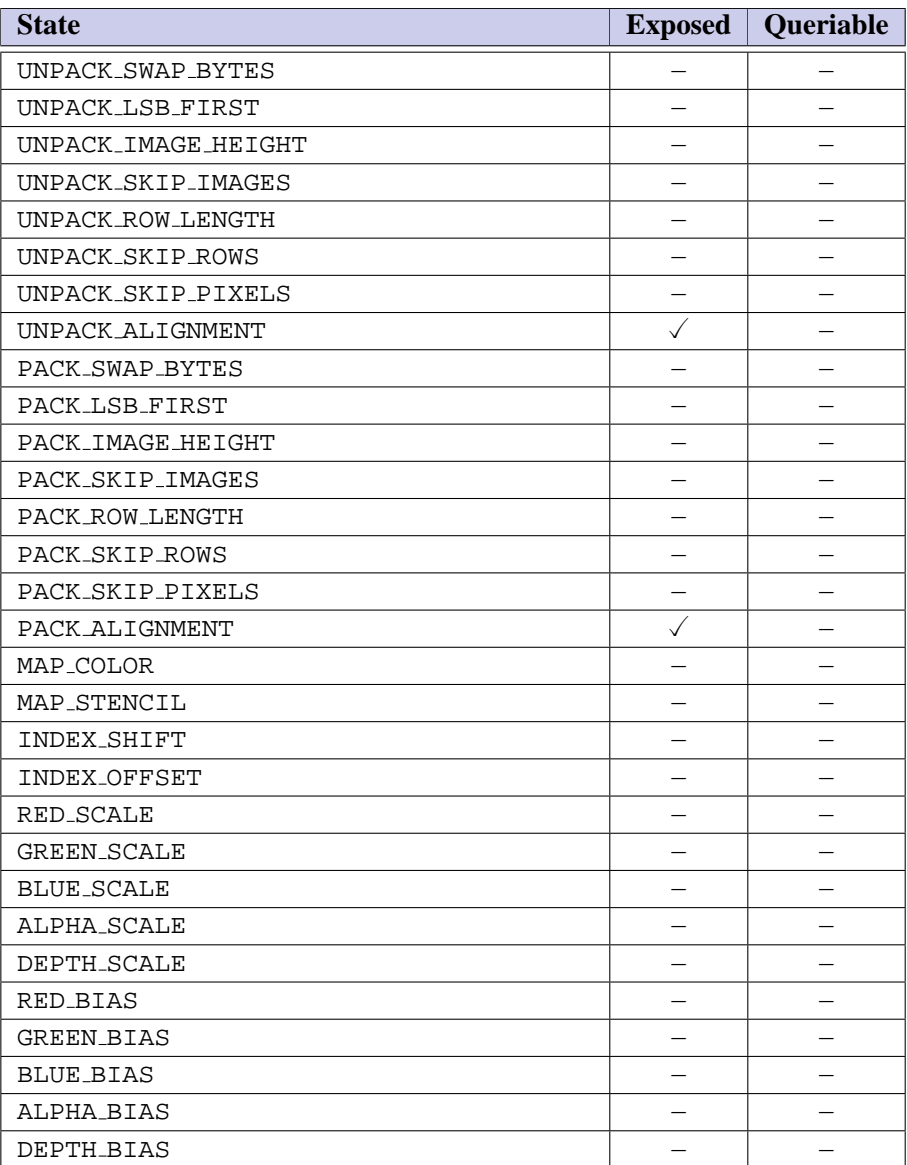

Table 6.20: Pixels

| <b>State</b>                  | <b>Exposed</b> | <b>Queriable</b> |
|-------------------------------|----------------|------------------|
| COLOR_TABLE                   |                |                  |
| POST_CONVOLUTION_COLOR_TABLE  |                |                  |
| POST_COLOR_MATRIX_COLOR_TABLE |                |                  |
| COLOR_TABLE_FORMAT            |                |                  |
| COLOR_TABLE_WIDTH             |                |                  |
| COLOR_TABLE_RED_SIZE          |                |                  |
| COLOR_TABLE_GREEN_SIZE        |                |                  |
| COLOR_TABLE_BLUE_SIZE         |                |                  |
| COLOR_TABLE_ALPHA_SIZE        |                |                  |
| COLOR_TABLE_LUMINANCE_SIZE    |                |                  |
| COLOR_TABLE_INTENSITY_SIZE    |                |                  |
| COLOR_TABLE_SCALE             |                |                  |
| COLOR_TABLE_BIAS              |                |                  |

Table 6.21: Pixels (cont.)

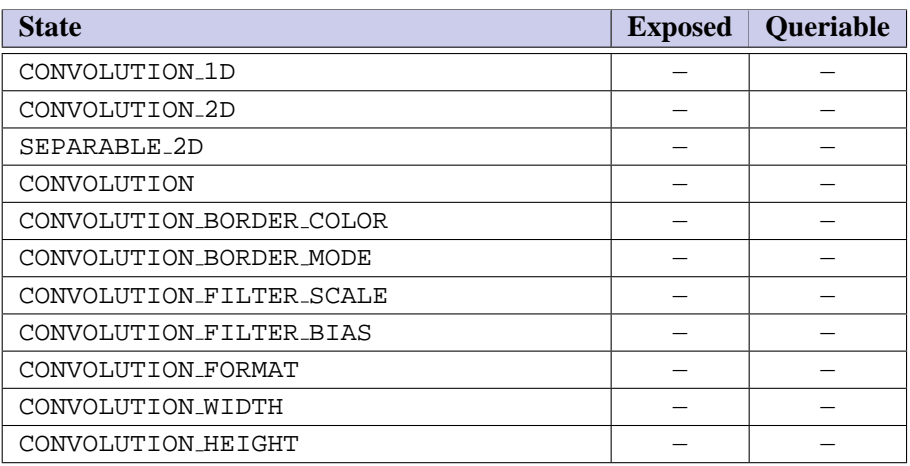

Table 6.22: Pixels (cont.)

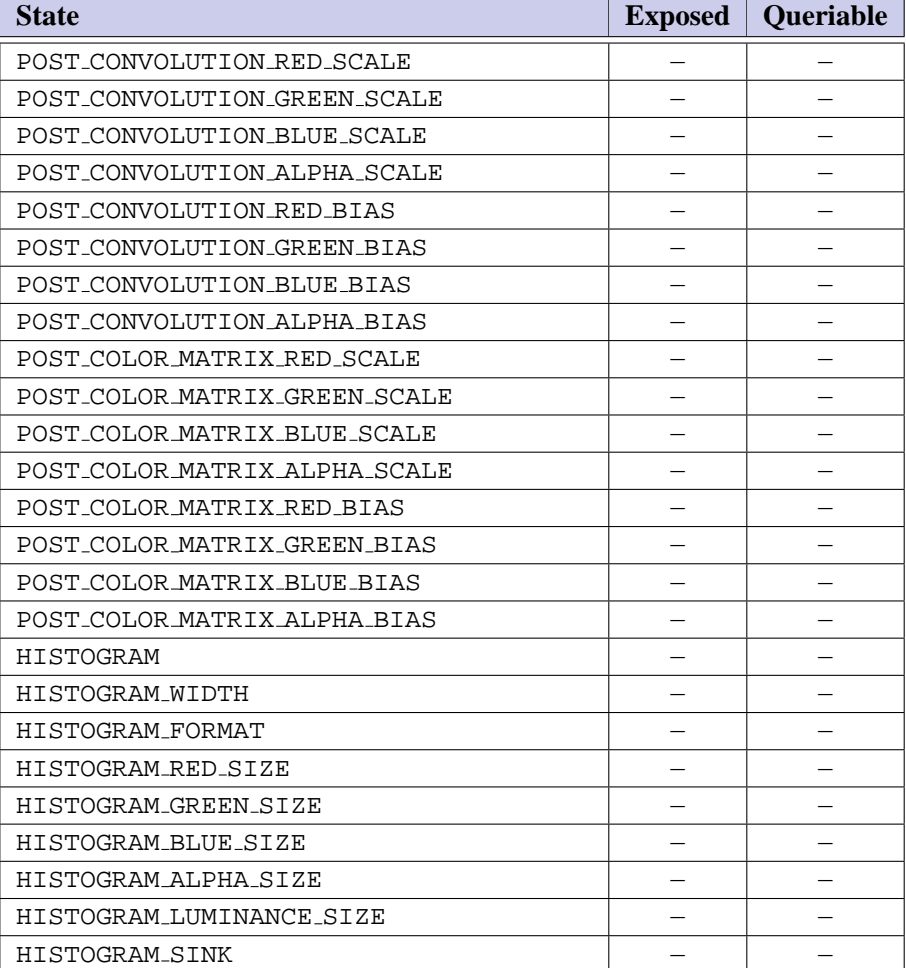

Table 6.23: Pixels (cont.)

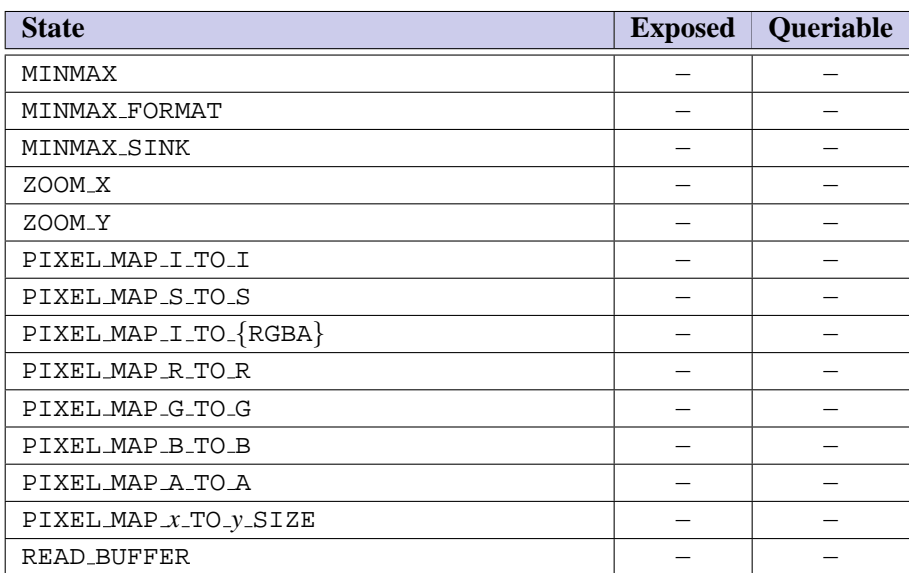

Table 6.24: Pixels (cont.)

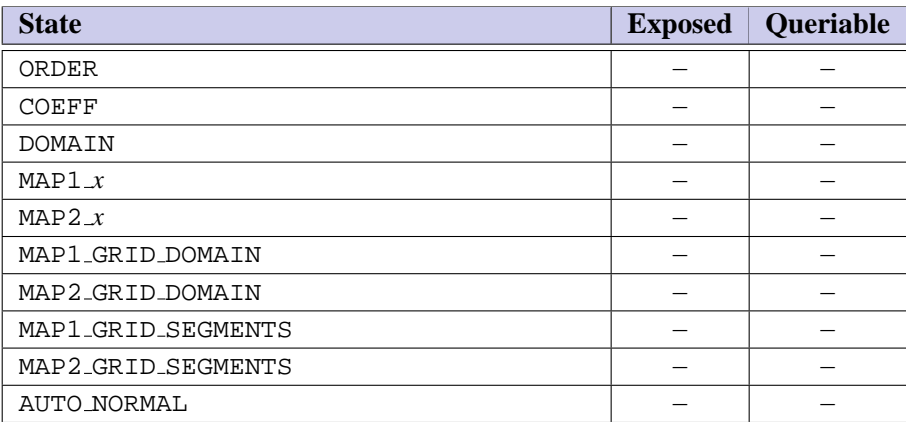

Table 6.25: Evaluators

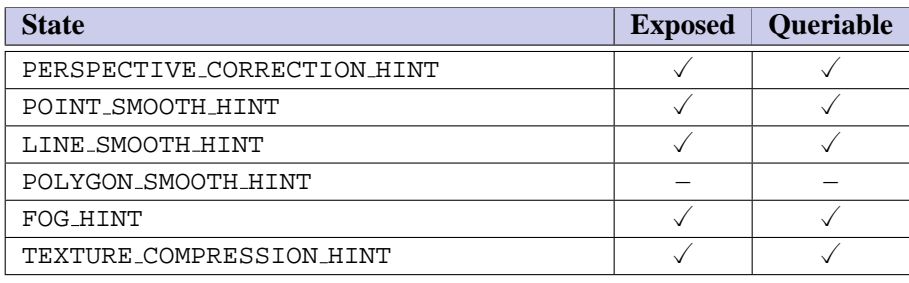

Table 6.26: Hints

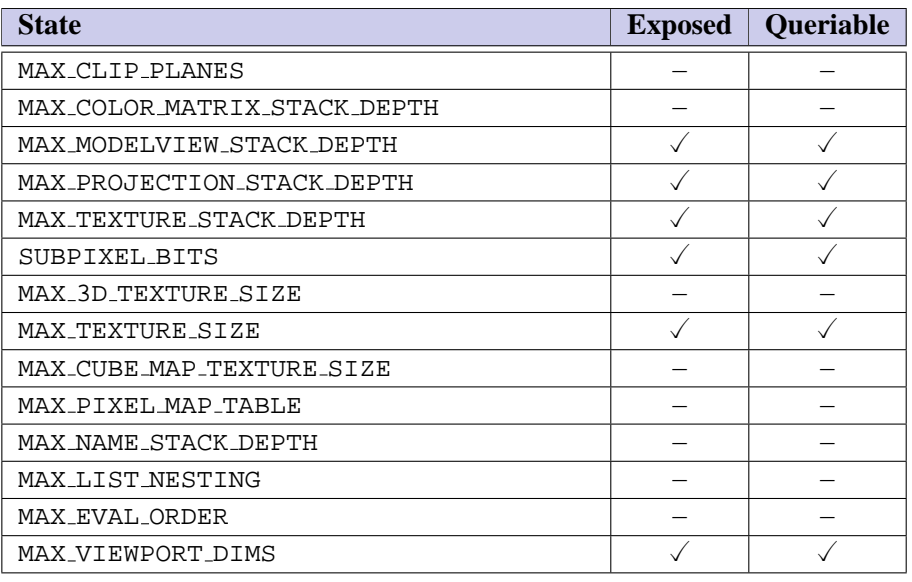

Table 6.27: Implementation Dependent Values

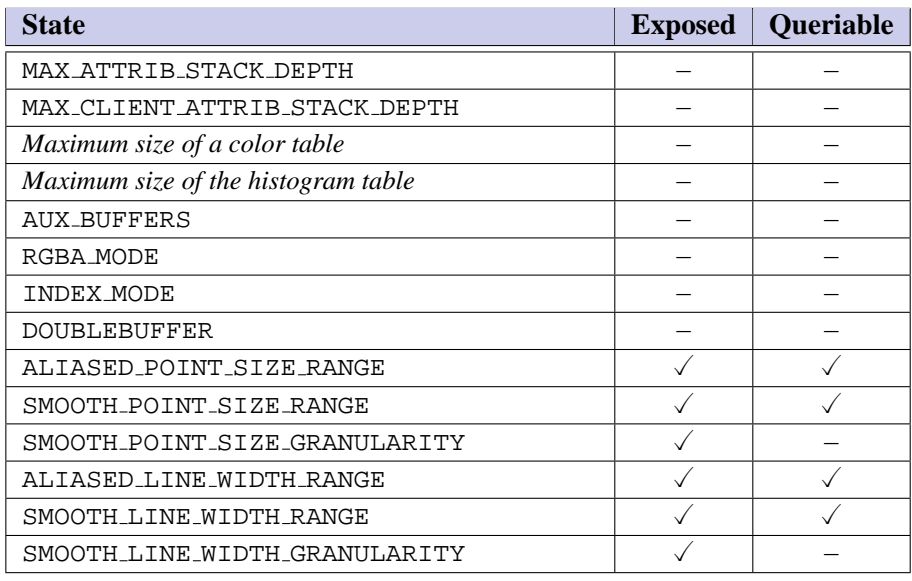

Table 6.28: Implementation Dependent Values (cont.)

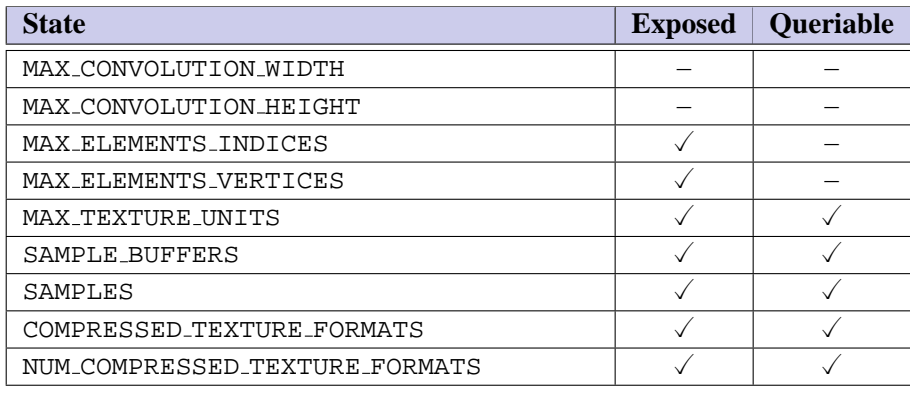

Table 6.29: Implementation Dependent Values (cont.)

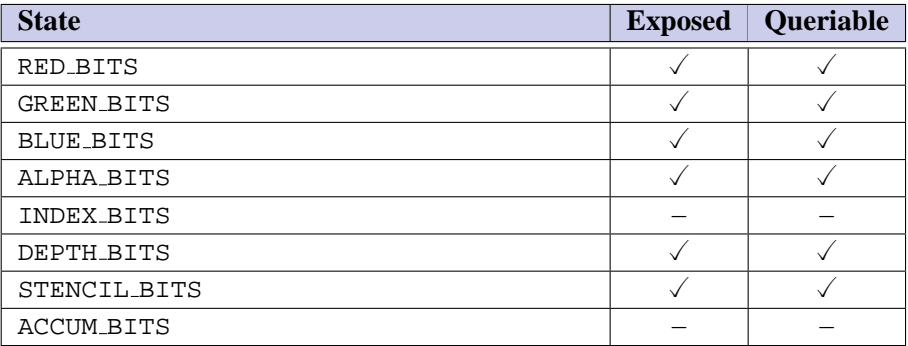

Table 6.30: Implementation Dependent Pixel Depths

| <b>State</b>              | <b>Exposed</b> | <b>Queriable</b> |
|---------------------------|----------------|------------------|
| LIST_INDEX                |                |                  |
| LIST_MODE                 |                |                  |
| Server attribute stack    |                |                  |
| ATTRIB_STACK_DEPTH        |                |                  |
| Client attribute stack    |                |                  |
| CLIENT_ATRIB_STACK_DEPTH  |                |                  |
| NAME_STACK_DEPTH          |                |                  |
| RENDER MODE               |                |                  |
| SELECTION_BUFFER_POINTER  |                |                  |
| SELECTION_BUFFER_SIZE     |                |                  |
| FEEDBACK_BUFFER_POINTER   |                |                  |
| FEEDBACK_BUFFER_SIZE      |                |                  |
| FEEDBACK_BUFFER_TYPE      |                |                  |
| Current error code(s)     |                |                  |
| Corresponding error flags |                |                  |

Table 6.31: Miscellaneous

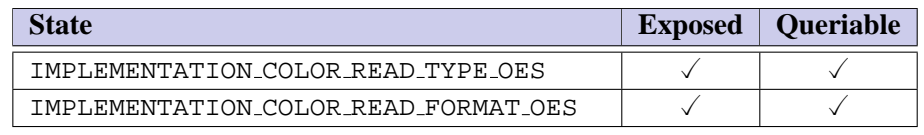

Table 6.32: Core Additions and Extensions

## <span id="page-49-0"></span>**Chapter 7**

## **Core Additions and Extensions**

An OpenGL ES profile consists of two parts: a subset of the full OpenGL pipeline, and some extended functionality that is drawn from a set of OpenGL ES-specific extensions to the full OpenGL specification. Each extension is pruned to match the profile's command subset and added to the profile as either a core addition or a profile extension. Core additions differ from profile extensions in that the commands and tokens do not include extension suffixes in their names.

Profile extensions are further divided into required (mandatory) and optional extensions. Required extensions must be implemented as part of a conforming implementation, whereas the implementation of optional extensions are left to the discretion of the implementor. Both types of extensions use extension suffixes as part of their names, are present in the EXTENSIONS string, and participate in function address queries defined in the platform embedding layer. Required extensions have the additional packaging constraint, that commands defined as part of a required extension must also be available as part of a static binding if core commands are also available in a static binding. The commands comprising an optional extension may optionally be included as part of a static binding.

From an API perspective, commands and tokens comprising a core addition are indistinguishable from the original OpenGL subset. However, to increase application portability, an implementation may also implement a core addition as an extension by including suffixed versions of commands and tokens in the appropriate dynamic and optional static bindings and the extension name in the EXTENSIONS string.

■ Extensions preserve all traditional extension properties regardless of whether they are required or optional. Required extensions must be present; therefore, additionally providing static bindings simplifies application usage and reinforces the ubiquity of the extension. Permitting core additions to be included as extensions allows extensions that are promoted to core additions in later profile revisions to continue to be available as extensions, retaining application compatibility. ❑

The Common and Common-Lite profiles add subsets of the OES byte coordinates, OES fixed point, and OES single precision ES-specific extensions as core additions; OES read format and OES compressed paletted texture as required profile extensions; and OES query matrix as an optional profile extension.

### **7.1 Byte Coordinates**

The OES byte coordinates extension allows byte data types to be used as vertex and texture coordinates. The Common/Common-Lite profile supports byte coordinates in vertex array commands.

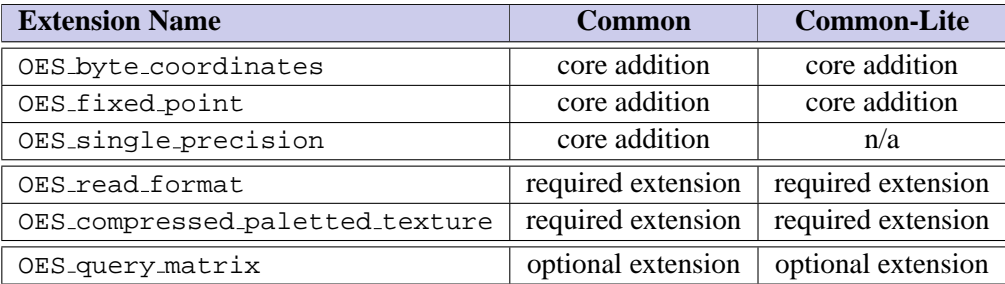

Table 7.1: OES Extension Disposition

## **7.2 Fixed Point**

The OES fixed point extension defines an integer fixed-point data type for use as vertex attributes and command parameters. The extension specification includes commands that parallel all OpenGL 1.3 commands with floating-point parameters (including commands that support a single parameter type version such as **DepthRange**, **PointSize**, and **LineWidth**). The subset of commands included in the Common and Common-Lite profiles matches exactly the subset of floating-point commands included in the profile. The subset of commands is summarized in Table [7.2](#page-51-0)

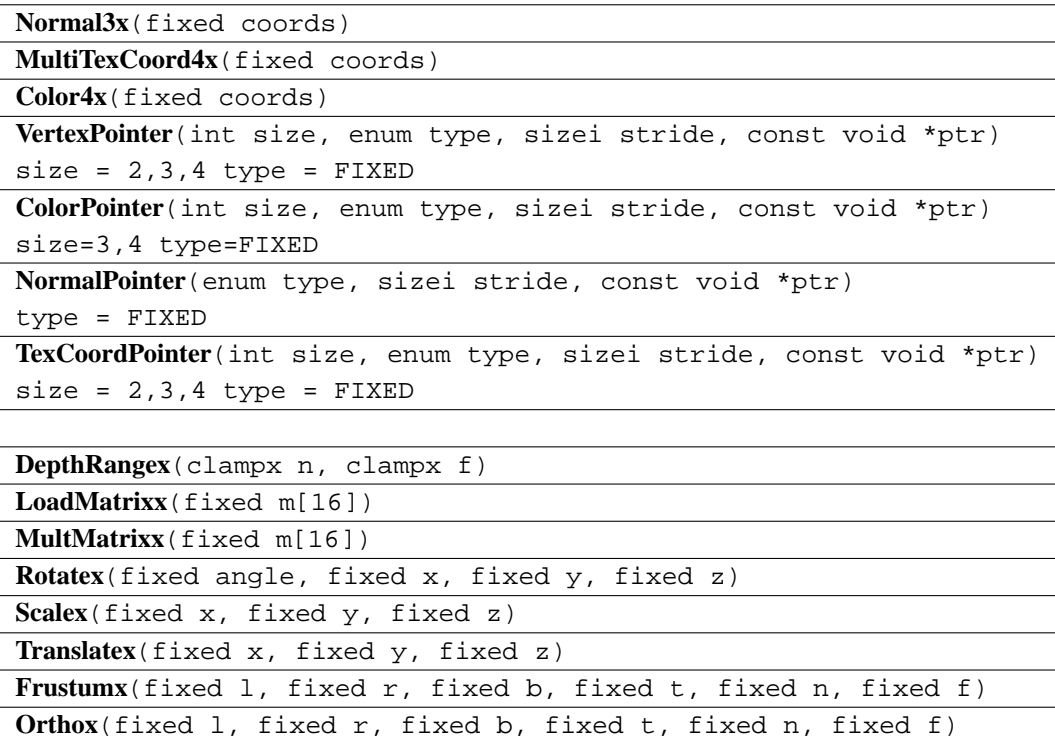

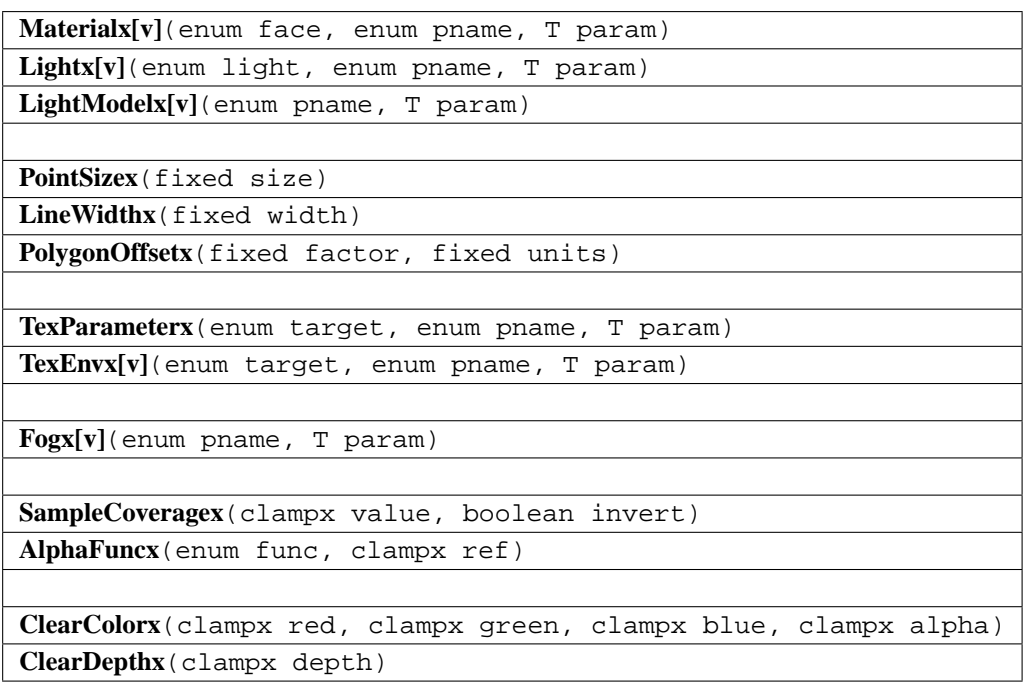

<span id="page-51-0"></span>Table 7.2: Common/Common-Lite profile subset of OES\_fixed\_point

## **7.3 Single-precision Commands**

The OES single precision commands extension creates new single-precision parameter command variants of commands that have no such variants (**DepthRange**, **TexGen**, **Frustum**, **Ortho**, etc.). Only the subset matching the profile feature set is included in the Common profile.

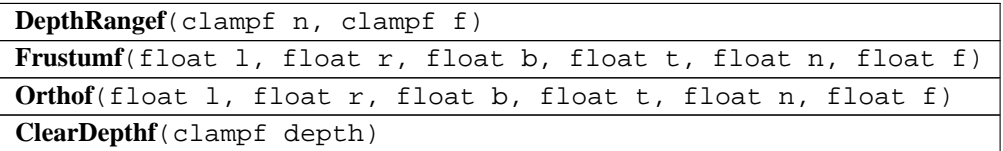

## **7.4 Compressed Paletted Texture**

The OES\_compressed\_paletted\_texture extension provides a method for specifying a compressed texture image as a color index image accompanied by a palette. The extension adds ten new texture internal formats to specify different combinations of index width and palette color format:

PALETTE4 RGB8 OES, PALETTE4 RGBA8 OES, PALETTE4 R5 G6 B5 OES, PALETTE4 RGBA4 OES, PALETTE4 RGB5 A1 OES, PALETTE8 RGB8 OES, PALETTE8 RGBA8 OES, PALETTE8 R5 G6 B5 OES, PALETTE8 RGBA4 OES, and PALETTE8 RGB5 A1 OES. The state queries for NUM COMPRESSED TEXTURE - FORMATS and COMPRESSED TEXTURE FORMATS include these formats.

## **7.5 Read Format**

The OES\_read\_format extension allows implementation-specific pixel type and format parameters to be queried by an application and used in **ReadPixel** commands. The format and type values must be from the set of supported texture image format and type values specified in Table [3.1.](#page-19-0)

## **7.6 Query Matrix**

The optional OES query matrix extension allows the current modelview, texture, or projection matrix to be retrieved to assist with diagnostics and debugging during application development. The command allows retrieval of separate mantissa and exponent values so that an implementation of a fixed-point profile with internal dynamic range greater than 16.16 can return full range results.

## **Chapter 8**

# **Packaging**

### **8.1 Header Files**

The header file structure is the same as a full OpenGL distribution, using a single header file: g1.h. Additional enumerants VERSION ES CM  $x$  y and VERSION ES CL  $x$  y, where x and y are the major and minor version numbers as described in Section [6.1,](#page-31-0) are included in the header file. These enumerants indicate the versions of profiles supported at compile-time.

### **8.2 Libraries**

Each profile defines a distinct link-library. The library name includes the profile name as libGLES nn.z where nn is either CM or CL and .z is a platform-specific library suffix (i.e., .a, .so, .lib, etc.). The symbols for the platform-specific embedding library are also included in the link-library. Availability of static and dynamic function bindings is platform dependent. Rules regarding the export of bindings for core additions, required profile extensions, and optional platform extensions are described in Chapter [7.](#page-49-0)

# **Appendix A**

## **Acknowledgements**

The OpenGL ES Common and Common-Lite profiles are the result of the contributions of many people, representing a cross section of the desktop, hand-held, and embedded computer industry. Following is a partial list of the contributors, including the company that they represented at the time of their contribution:

Aaftab Munshi, ATI Andy Methley, Panasonic Carl Korobkin, 3d4W Chris Hall, Seaweed Systems Claude Knaus, Silicon Graphics David Blythe, 3d4W Ed Plowman, ARM Graham Connor, Imagination Technologies Harri Holopainen, Hybrid Graphics Jacob Strom, Ericsson Jani Vaarala, Nokia Jon Leech, Silicon Graphics Justin Couch, Yumetech Kari Pulli, Nokia Lane Roberts, Symbian Mark Callow, HI Mark Tarlton, Motorola Mike Olivarez, Motorola Neil Trevett, 3Dlabs Phil Huxley, Tao Group Tom Olson, Texas Instruments Ville Miettinen, Hybrid Graphics

## **Appendix B**

# **OES Extension Specifications**

## **B.1 OES byte coordinates**

#### Name

OES\_byte\_coordinates

Name Strings

GL\_OES\_byte\_coordinates

Contact

Kari Pulli, Nokia (kari.pulli 'at' nokia.com)

Status

Ratified by the Khronos BOP, July 23, 2003.

Version

\$Date: 2003/07/23 04:23:25 \$ \$Revision: 1.5 \$

Number

291

#### Dependencies

OpenGL 1.1 is required.

#### Overview

This extension allows specifying, additionally to all existing values, byte-valued vertex and texture coordinates to be used.

The main reason for introducing the byte-argument is to allow storing data more compactly on memory-restricted environments.

#### IP Status

There is no intellectual property associated with this extension.

#### Issues

None known.

New Procedures and Functions

None

New Tokens

Accepted by the <type> parameter of VertexPointer and TexCoordPointer

BYTE 0x1400

Additions to Chapter 2 of the OpenGL 1.3 Specification (OpenGL Operation)

Add signed byte entry points to first paragraph of section 2.7 (Vertex Specification):

> void Vertex{234}bOES( T coords ); void Vertex{234}bvOES( T coords );

and to the second paragraph:

void TexCoord{1234}bOES( T coords ); void TexCoord{1234}bvOES( T coords );

and to the third paragraph:

void MultiTexCoord{1234}bOES( enum texture, T coords ); void MultiTexCoord{1234}bvOES( enum texture, T coords );

Add byte to supported types in Table 2.4 (Vertex Array Sizes):

Command Sizes Types<br>VertexPointer 2,3,4 byte, VertexPointer 2,3,4 byte,short,int,float,double TexCoordPointer 1,2,3,4 byte,short,int,float,double

Additions to Chapter 3 of the OpenGL 1.3 Specification (Rasterization)

None

Additions to Chapter 4 of the OpenGL 1.3 Specification (Per-Fragment Operations and the Frame Buffer)

None

Additions to Chapter 5 of the OpenGL 1.3 Specification (Special Functions)

None

Additions to Chapter 6 of the OpenGL 1.3 Specification (State and State Requests)

None

Additions to Appendix A of the OpenGL 1.3 Specification (Invariance)

None

Additions to the AGL/GLX/WGL Specifications

GLX Protocol

Byte type commands are mapped on the client-side to the appropriate short or int command protocol.

Errors

No new errors, giving byte as <type> argument to VertexPointer or TexCoordPointer is not an error any more.

New State

(table 6.6, pp. 214-215)

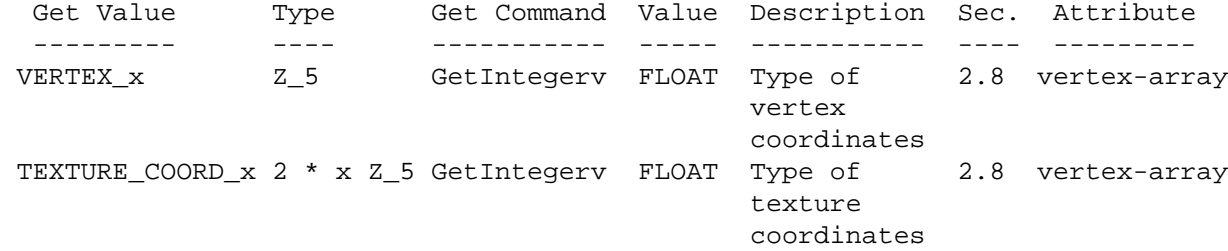

 $_x =$   $ARRAY_TYPE$ 

New Implementation Dependent State

None

Revision History

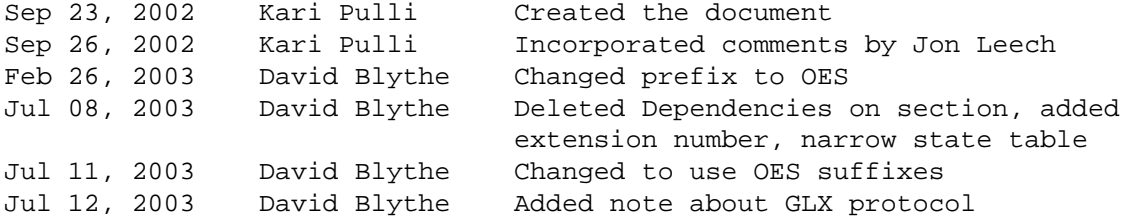

### **B.2 OES fixed point**

Name

OES fixed point

Name Strings

GL OES fixed point

Contact

David Blythe (blythe 'at' bluevoid.com)

#### Status

Ratified by the Khronos BOP, July 23, 2003.

Version

Last Modifed Date: 12 July 2003 Author Revision: 0.7

Number

292

Dependencies

None The extension is written against the OpenGL 1.3 Specification.

#### Overview

This extension provides the capability, for platforms that do not have efficient floating-point support, to input data in a fixed-point format, i.e., a scaled-integer format. There are several ways a platform could try to solve the problem, such as using integer only commands, but there are many OpenGL commands that have only floating-point or double-precision floating-point parameters. Also, it is likely that any credible application running on such a platform will need to perform some computations and will already be using some form of fixed-point representation. This extension solves the problem by adding new ''fixed', and ''clamp fixed'' data types based on a a two's complement S15.16 representation. New versions of commands are created with an 'x' suffix that take fixed or clampx parameters.

IP Status

None

Issues

- Add double-precision (S31.32) form too? NO
- Additional InterleavedArray formats?  $\overline{M}$
- Should newly suffixed commands, e.g., PointSize, get an alias with a float or double suffix for consistency?  $N<sub>O</sub>$
- Are enums converted to fixed by scaling by 2^16. NO. An enums are passed through as if they are already in S15.16 form. Requiring scaling is too error prone.

New Procedures and Functions

```
NOTE: 'T' expands to 'const fixed*' or 'fixed' as appropriate
void Vertex{234}x[v]OES(T coords);
void Normal3x[v]OES(T coords);
void TexCoord{1234}x[v]OES(T coords);
void MultiTexCoord{1234}x[v]OES(enum texture, T coords);
void Color{34}x[v]OES(T components);
void Indexx[v]OES(T component);
void RectxOES(fixed x1, fixed y1, fixed x2, fixed y2);
void RectxvOES(const fixed v1[2], const fixed v2[2]);
void DepthRangexOES(clampx n, clampx f);
void LoadMatrixxOES(const fixed m[16]);
void MultMatrixxOES(const fixed m[16]);
void LoadTransposeMatrixxOES(const fixed m[16]);
void MultTransposeMatrixxOES(const fixed m[16]);
void RotatexOES(fixed angle, fixed x, fixed y, fixed z);
void ScalexOES(fixed x, fixed y, fixed z);
void TranslatexOES(fixed x, fixed y, fixed z);
void FrustumxOES(fixed l, fixed r, fixed b, fixed t, fixed n, fixed f);
void OrthoxOES(fixed l, fixed r, fixed b, fixed t, fixed n, fixed f);
void TexGenx[v]OES(enum coord, enum pname, T param);
void GetTexGenxvOES(enum coord, enum pname, T* params);
void ClipPlanexOES(enum plane, const fixed* equation);
void GetClipPlanexOES(enum plane, fixed* equation);
void RasterPos{234}x[v]OES(T coords);
void Materialx[v]OES(enum face, enum pname, T param);
void GetMaterialxOES(enum face, enum pname, T param);
void Lightx[v]OES(enum light, enum pname, T* params);
void GetLightxOES(enum light, enum pname, T* params);
void LightModelx[v]OES(enum pname, T param);
```

```
void PointSizexOES(fixed size);
void LineWidthxOES(fixed width);
void PolygonOffsetxOES(fixed factor, fixed units);
void PixelStorex{enum pname, T param);
void PixelTransferxOES(enum pname, T param);
void PixelMapx{enum map int size T* values);
void GetPixelMapxv{enum map int size T* values);
void ConvolutionParameterx[v]OES(enum target, enum pname, T param);
void GetConvolutionParameterxvOES(enum target, enum pname, T* params);
void GetHistogramParameterxvOES(enum target, enum pname, T *params);
void PixelZoomxOES(fixed xfactor, fixed yfactor);
void BitmapxOES(sizei width, sizei height, fixed xorig, fixed yorig,
             fixed xmove, fixed ymove, const ubyte* bitmap);
void TexParameterx[v]OES(enum target, enum pname, T param);
void GetTexParameterxvOES(enum target, enum pname, T* params);
void GetTexLevelParameterxvOES(enum target, int level, enum pname, T* params);
void PrioritizeTexturesxOES(sizei n, uint* textures, clampx* priorities);
void TexEnvx[v]OES(enum target, enum pname, T param);
void GetTexEnvxvOES(enum target, enum pname, T* params);
void Fogx[v]OES(enum pname, T param);
void SampleCoverageOES(clampx value, boolean invert);
void AlphaFuncxOES(enum func, clampx ref);
void BlendColorxOES(clampx red, clampx green, clampx blue, clampx alpha);
void ClearColorxOES(clampx red, clampx green, clampx blue, clampx alpha);
void ClearDepthxOES(clampx depth);
void ClearAccumxOES(clampx red, clampx green, clampx blue, clampx alpha);
void AccumxOES(enum op, fixed value);
void Map1xOES(enum target, T u1, T u2, int stride, int order, T points);
void Map2xOES(enum target, T u1, T u2, int ustride, int uorder,
                        T v1, T v2, int vstride, int vorder, T points);
void MapGrid1xOES(int n, T u1, T u2);
void MapGrid2xOES(int n, T u1, T u2, T v1, T v2);
void GetMapxvOES(enum target, enum query, T* v);
void EvalCoord{12}x[v]OES(T coord);
void FeedbackBufferxOES(sizei n, enum type, fixed* buffer);
void PassThroughxOES(fixed token);
GetFixedvOES(enum pname, fixed* params);
```
New Tokens

FIXED\_OES 0x140C

Additions to Chapter 2 of the OpenGL 1.3 Specification (OpenGL Operation)

Section 2.1.1 Floating-Point Computation

Add the following paragraphs:

On some platforms, floating-point computations are not sufficiently well supported to be used in an OpenGL implementation. On such platforms, fixed-point representations may be a viable substitute for floating-point. Internal computations can use either fixed-point or floating-point arithmetic. Fixed-point computations must be accurate to within  $+/-2^{\sim}-15$ . The maximum representable magnitude for a fixed-point number used to represent positional or normal coordinates must be at least 2ˆ15; the maximum representable magnitude for colors or texture coordinates must be at least 2ˆ10. The maximum representable magnitude for all other fixed-point values must be at least 2^15.  $x*0 = 0*x = 0$ .  $1*x = x*1 = x$ .  $x +$  $0 = 0 + x = x$ .  $0^0 = 1$ . Fixed-point computations may lead to overflows or underflows. The results of such computations are undefined, but must not lead to GL interruption or termination.

Section 2.3 GL Command Syntax

Paragraph 3 is updated to include the 'x' suffix and

Table 2.1 is modified to include the row:

---------------  $\vert x \vert$  fixed  $\vert$ ---------------

Table 2.2 is modified to include the rows:

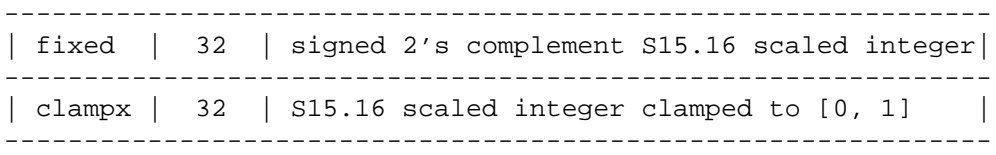

and the count of the number of rows in the text is changed to 16.

Add paragraph

The mapping of GL data types to data types of a specific language binding are part of the language binding definition and may be platform-dependent. Type conversion and type promotion behavior when mixing actual and formal arguments of different

data types are specific to the language binding and platform. For example, the C language includes automatic conversion between integer and floating-point data types, but does not include automatic conversion between the int and fixed or float and fixed GL types since the fixed data type is not a distinct built-in type. Regardless of language binding, the enum type converts to fixed-point without scaling and integer types are converted by multiplying by 2ˆ16.

Section 2.7 Vertex Specification

Commands are revised to included 'x' suffix.

Section 2.8 Vertex Arrays

Table 2.4 Vertex Array Sizes is revised to include the 'fixed' type for all commands except EdgeFlagPointer.

References to Vertex command suffixes are revised to include 'x'.

Section 2.9 Rectangles

Revise to include 'x' suffix.

Section 2.10 Coordinate Transformations

Revise to include 'x' suffix. Section 2.10.1 describes clampx. Add alternate suffixed versions of Ortho and Frustum.

Section 2.11 Clipping

Add alternate suffixed version of ClipPlane.

Section 2.12 Current Raster Position

Revise to include 'x' suffix.

Section 2.13 Colors and Coloring

Revise to include 'x' suffix and Table 2.6 is modified to include row:

--------------- | fixed | c | ---------------

Additions to Chapter 3 of the OpenGL 1.3 Specification (Rasterization)

Section 3.3 Points

```
Add alternate suffixed PointSize command.
    Section 3.4 Line Segments
     Add alternate suffixed LineWidth command.
    Section 3.5 Polygons
     Add alternate suffixed PolygonOffset command.
    Section 3.6 Pixel Rectangles
     Revise to include 'x' suffix on PixelStore, PixelTransfer, PixelMap,
     ConvolutionParameter.
     Table 3.5 is modified to include row:
      | FIXED | fixed | No |
      ----------------------
     Add alternate suffixed PixelZoom to Section 3.6.5
    Section 3.7 Bitmaps
     Add alternate suffixed Bitmap command.
    Section 3.8 Texturing
     Revise to include 'x' suffix in TexParameter (Section 3.8.4).
     Add alternate suffixed PrioritizeTextures command (Section 3.8.11).
     Revise to include 'x' suffix in TexEnv (Section 3.8.12).
    Section 3.10 Fog
     Revise to include ix; suffix in Fog command.
Additions to Chapter 4 of the OpenGL 1.3 Specification (Per-Fragment
Operations and the Frame Buffer)
    Section 4.1 Fragment Operations
     Add alternate suffixed SampleCoverage command (Section 4.1.3),
     AlphaFunc command (Section 4.1.4), BlendColor command (Section 4.1.7).
    Section 4.2 Whole Framebuffer Operations
     Add alternate suffixed ClearColor, ClearDepth, and ClearAccum commands
```
(Section 4.2.3).

Add alternate suffixed Accum command (Section 4.2.4).

Additions to Chapter 5 of the OpenGL 1.3 Specification (Special Functions)

Section 5.1 Evaluators

Revise to include 'x' suffix on Map1, Map2, Map1Grid, and Map2Grid commands.

Section 5.3 Feedback

Add alternate suffixed FeedbackBuffer and PassThrough commands. Revise Figure 5.2 to indicate 'f' values may also be 'x' values.

Additions to Chapter 6 of the OpenGL 1.3 Specification (State and State Requests)

Add GetFixedv to Section 6.1.1. Revise Section 6.1.2 to include implied conversions for GetFixedv.

Revise to include 'x' suffix for GetClipPlane, GetLightm GetMaterial, GetTexEnv, GetTexGen, GetTexParameter, GetTexLevelParameter, GetPixelMap, and GetMap in Section 6.1.3.

Revise to include 'x' suffix for GetHistogramParameter (Section 6.1.9).

Section 6.2 State Tables

Revise intro paragraph to include GetFixedv.

Additions to Appendix A of the OpenGL 1.3 Specification (Invariance)

None

Additions to the AGL/GLX/WGL Specifications

None

Additions to the WGL Specification

None

Additions to the AGL Specification

None

Additions to Chapter 2 of the GLX 1.3 Specification (GLX Operation)

The data representation is client-side only. The GLX layer

performs translation between fixed and float representations.

Additions to Chapter 3 of the GLX 1.3 Specification (Functions and Errors)

Additions to Chapter 4 of the GLX 1.3 Specification (Encoding on the X Byte Stream)

Additions to Chapter 5 of the GLX 1.3 Specification (Extending OpenGL)

Additions to Chapter 6 of the GLX 1.3 Specification (GLX Versions)

GLX Protocol

Fixed type entry points are mapped on the client-side to the appropriate floating-point command protocol. To preserve precision, double-precision protocol is encouraged, but not required.

#### Errors

None

New State

None

New Implementation Dependent State

None

Revision History

12/15/2002 0.1 - Original draft.

03/31/2003 0.2 - Corrected a typo in GetClipPlanex and FIXED\_OES.

04/24/2003 0.3 - Added clarification that enums must be converted to fixed by scaling when passed in a fixed parameter type. Corrected some typos.

05/29/2003 0.4 - Changed enums to be passed unscaled when passed to a fixed formal parameter.

07/08/2003 0.5 - Removed bogus Dependencies on section - Added extension number and enumerant value

07/11/2003 0.6 - Added OES suffixes 07/12/2003 0.7 - Added note about GLX protocol

### **B.3 OES single precision**

```
Name
```
OES\_single\_precision

Name Strings

GL\_OES\_single\_precision

Contact

David Blythe (blythe 'at' bluevoid.com)

#### Status

Ratified by the Khronos BOP, July 23, 2003.

Version

Last Modifed Date: 22 July 2003 Author Revision : 0.4

#### Number

293

Dependencies

None The extension is written against the OpenGL 1.3 Specification.

#### Overview

This extension adds commands with single-precision floating-point parameters corresponding to the commands that only variants that accept double-precision floating-point input. This allows an application to avoid using double-precision floating-point data types. New commands are added with an 'f' prefix.

#### IP Status

None

#### Issues

An alternative is to suggest platforms define GLfloat and GLdouble to be the same type, since it is unlikely that both single- and double-precision are required at the same time.

Resolved: This might create additional confusion, so it is better to define new commands.

New Procedures and Functions

```
void DepthRangefOES(clampf n, clampf f);
    void FrustumfOES(float l, float r, float b, float t, float n, float f);
    void OrthofOES(float l, float r, float b, float t, float n, float f);
   void ClipPlanefOES(enum plane, const float* equation);
   void GetClipPlanefOES(enum plane, float* equation);
   void void glClearDepthfOES(clampd depth);
New Tokens
   None
Additions to Chapter 2 of the OpenGL 1.3 Specification (OpenGL Operation)
    Section 2.10 Coordinate Transformations
      Revise to include 'f' suffix.
      Add alternate suffixed versions of DepthRange (2.10.1).
      Add alternate suffixed versions of Ortho and Frustum (2.10.2).
    Section 2.11 Clipping
      Add alternate suffixed version of ClipPlane.
Additions to Chapter 3 of the OpenGL 1.3 Specification (Rasterization)
   None
Additions to Chapter 4 of the OpenGL 1.3 Specification (Per-Fragment
Operations and the Frame Buffer)
    Section 4.2.3 Clearing the Buffers
      Add alternate suffixed version of ClearDepth.
Additions to Chapter 5 of the OpenGL 1.3 Specification (Special Functions)
   None
Additions to Chapter 6 of the OpenGL 1.3 Specification (State and
State Requests)
   None
Additions to Appendix A of the OpenGL 1.3 Specification (Invariance)
   None
```

```
Additions to the AGL/GLX/WGL Specifications
   None
Additions to the WGL Specification
   None
Additions to the AGL Specification
   None
Additions to Chapter 2 of the GLX 1.3 Specification (GLX Operation)
    The data representation is client-side only. The GLX layer
    performs translation between float and double representations.
Additions to Chapter 3 of the GLX 1.3 Specification (Functions and Errors)
Additions to Chapter 4 of the GLX 1.3 Specification (Encoding on the X
Byte Stream)
Additions to Chapter 5 of the GLX 1.3 Specification (Extending OpenGL)
Additions to Chapter 6 of the GLX 1.3 Specification (GLX Versions)
GLX Protocol
```
Five new GL rendering commands are added. The following commands are sent to the server as part of a glXRender request:

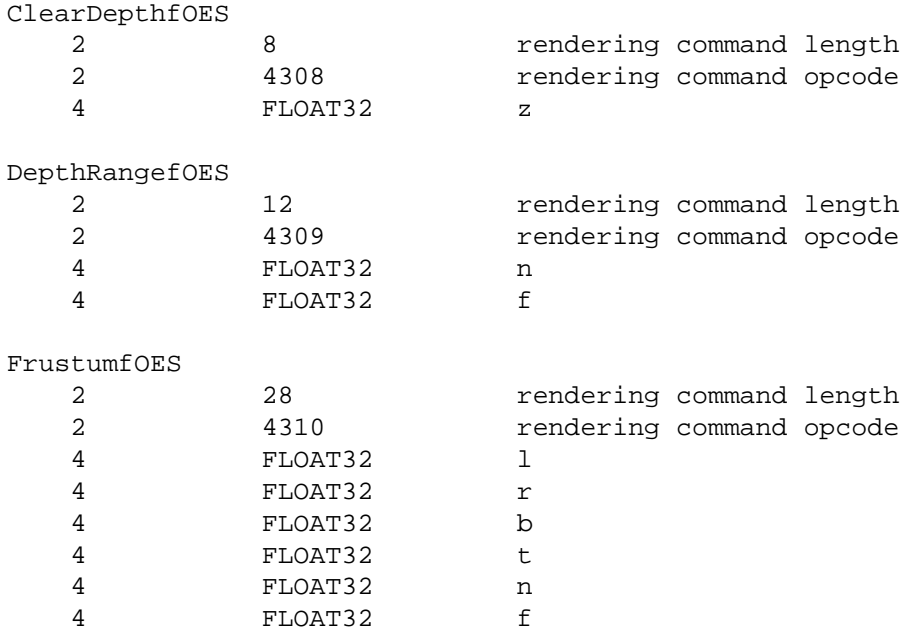

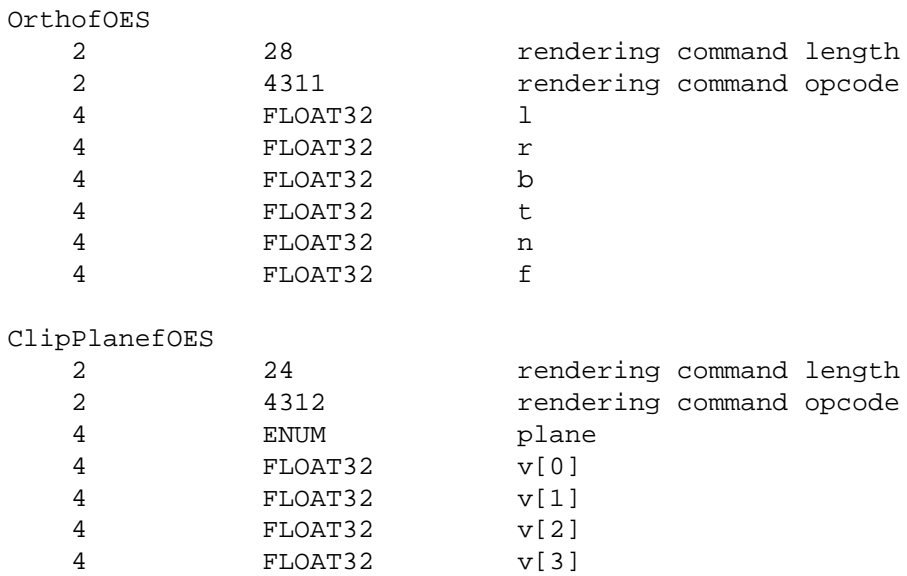

The remaining commands are non-rendering commands. These commands are sent separately (i.e., not as part of a glXRender or glXRenderLarge request), using the glXVendorPrivateWithReply request:

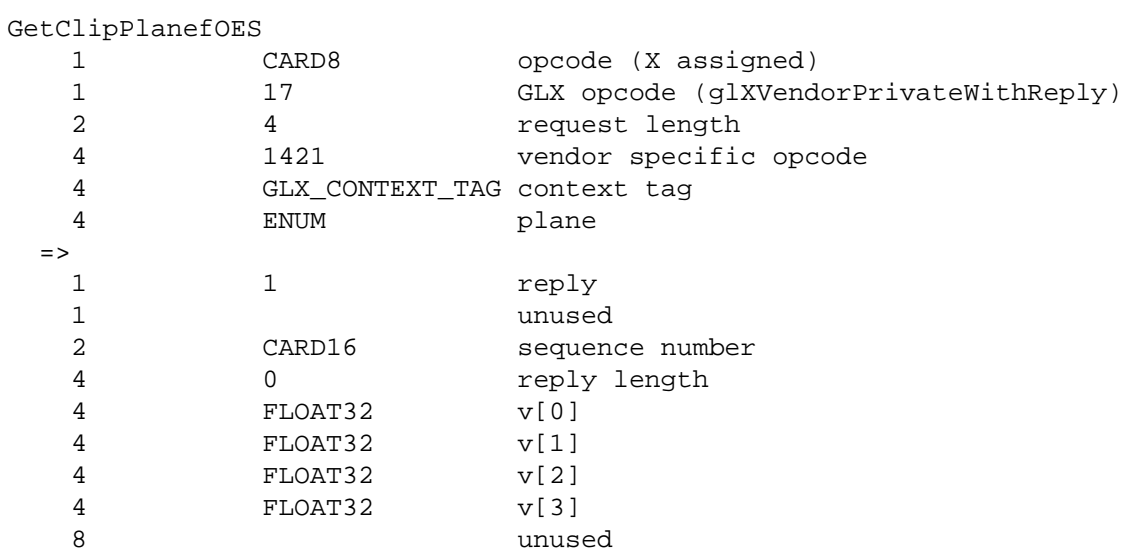

#### Errors

None

New State

None

New Implementation Dependent State

None

Revision History 03/27/2003 0.1 - First draft created. 07/08/2003 0.2 - Delete unused Dependencies on section - Added extension number 07/09/2003 0.3 - Added missing ClearDepthfOES - Removed '\_'s from names. 07/22/2003 0.4 - Added GLX protocol (Thomas Roell)
# **B.4 OES read format**

Name

OES\_read\_format

Name Strings

GL\_OES\_read\_format

Contact

David Blythe (blythe 'at' bluevoid.com)

### Status

Ratified by the Khronos BOP, July 23, 2003.

Version

Last Modifed Date: July 8, 2003 Author Revision: 0.2

Number

295

Dependencies

None The extension is written against the OpenGL 1.3 Specification.

## Overview

This extension provides the capability to query an OpenGL implementation for a preferred type and format combination for use with reading the color buffer with the ReadPixels command. The purpose is to enable embedded implementations to support a greatly reduced set of type/format combinations and provide a mechanism for applications to determine which implementation-specific combination is supported.

## IP Status

None

# Issues

\* Should this be generalized for other commands: DrawPixels, TexImage? Resolved: No need to aggrandize.

New Procedures and Functions

None

New Tokens

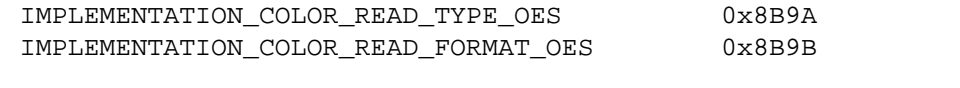

Additions to Chapter 2 of the OpenGL 1.3 Specification (OpenGL Operation)

None

Additions to Chapter 3 of the OpenGL 1.3 Specification (Rasterization)

None

Additions to Chapter 4 of the OpenGL 1.3 Specification (Per-Fragment Operations and the Frame Buffer)

Section 4.3 Drawing, Reading, and Copying Pixels

Section 4.3.2 Reading Pixels

(add paragraph) A single format and type combination, designated the preferred format, is associated with the state variables IMPLEMENTATION\_COLOR\_READ\_FORMAT\_OES and IMPLEMENTATION\_COLOR\_READ\_TYPE\_OES. The preferred format indicates a read format type combination that provides optimal performance for a particular implementation. The state values are chosen from the set of regularly accepted format and type parameters as shown in tables 3.6 and 3.5.

Additions to Chapter 5 of the OpenGL 1.3 Specification (Special Functions)

None

Additions to Chapter 6 of the OpenGL 1.3 Specification (State and State Requests)

None

Additions to Appendix A of the OpenGL 1.3 Specification (Invariance)

None

Additions to the AGL/GLX/WGL Specifications

```
None
Additions to the WGL Specification
   None
Additions to the AGL Specification
   None
Additions to Chapter 2 of the GLX 1.3 Specification (GLX Operation)
Additions to Chapter 3 of the GLX 1.3 Specification (Functions and Errors)
Additions to Chapter 4 of the GLX 1.3 Specification (Encoding on the X
Byte Stream)
Additions to Chapter 5 of the GLX 1.3 Specification (Extending OpenGL)
Additions to Chapter 6 of the GLX 1.3 Specification (GLX Versions)
GLX Protocol
   TBD
Errors
   None
New State
   None
New Implementation Dependent State
(table 6.28)
   Get Value Type Get Command Value Description Sec. Attribute
    --------- ---- ----------- ----- ----------- ----- ---------
   x_FORMAT_OES Z_11 GetIntegerv - read format 4.3.2
   x_TYPE_OES Z_20 GetIntegerv - read type 4.3.2 -
   x_ = IMPLEMENTATION_COLOR_READ_
Revision History
    02/20/2003 0.1
       - Original draft.
    07/08/2003 0.2
       - Marked issue regarding extending to other commands to resolved.
```
- Hackery to make state table fit in 80 columns
- Removed Dependencies on section
- Added extension number and enumerant values

# **B.5 OES query matrix**

Name

OES\_query\_matrix

Name Strings

GL\_OES\_query\_matrix

Contact

Kari Pulli, Nokia (kari.pulli 'at' nokia.com)

## Status

Ratified by the Khronos BOP, July 23, 2003.

Version

\$Date: 2003/07/23 04:23:25 \$ \$Revision: 1.2 \$

Number

296

Dependencies

OpenGL 1.3 is required. OES\_fixed\_point is required.

# Overview

Many applications may need to query the contents and status of the current matrix at least for debugging purposes, especially as the implementations are allowed to implement matrix machinery either in any (possibly proprietary) floating point format, or in a fixed point format that has the range and accuracy of at least 16.16 (signed 16 bit integer part, unsigned 16 bit fractional part).

This extension is intended to allow application to query the components of the matrix and also their status, regardless whether the internal representation is in fixed point or floating point.

IP Status

There is no intellectual property associated with this extension.

#### Issues

None known.

New Procedures and Functions

```
GLbitfield glQueryMatrixxOES( GLfixed mantissa[16],
                             GLint exponent[16] )
```
mantissa[16] contains the contents of the current matrix in GLfixed format. exponent[16] contains the unbiased exponents applied to the matrix components, so that the internal representation of component i is close to mantissa[i] \*  $2^{\circ}$ exponent[i]. The function returns a status word which is zero if all the components are valid. If status  $\&$  (1<<i) != 0, the component i is invalid (e.g., NaN, Inf). The implementations are not required to keep track of overflows. In that case, the invalid bits are never set.

New Tokens

None

Additions to Chapter 2 of the OpenGL 1.3 Specification (OpenGL Operation)

None

Additions to Chapter 3 of the OpenGL 1.3 Specification (Rasterization)

None

Additions to Chapter 4 of the OpenGL 1.3 Specification (Per-Fragment Operations and the Frame Buffer)

None

Additions to Chapter 5 of the OpenGL 1.3 Specification (Special Functions)

None

Additions to Chapter 6 of the OpenGL 1.3 Specification (State and State Requests)

Insert Overview and New Procedures and Functions to become Section 6.1.13.

Additions to Appendix A of the OpenGL 1.3 Specification (Invariance)

None

Additions to the AGL/GLX/WGL Specifications

GLX Protocol

QueryMatrixxOES() is mapped to the equivalent protocol for floating-point state queries. Two queries are required; one to retrieve the current matrix mode and another to retrieve the matrix values.

Dependencies on OES\_fixed\_point

OES\_fixed\_point is required for the GLfixed definition.

Errors

None

New State

None

New Implementation Dependent State

None

Revision History

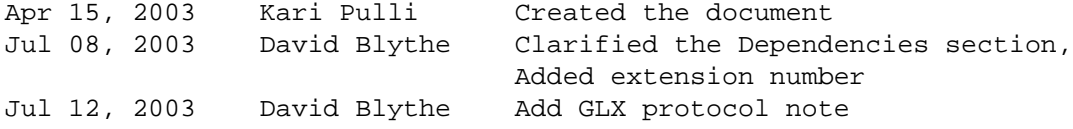

# **B.6 OES compressed paletted texture**

```
Name
```
OES\_compressed\_paletted\_texture

#### Name Strings

GL\_OES\_compressed\_paletted\_texture

#### Contact

Affie Munshi, ATI (amunshi@ati.com)

# Notice

# IP Status

No known IP issues

# Status

Ratified by the Khronos BOP, July 23, 2003.

# Version

Last Modifed Date: 09 July 2003 Author Revision: 0.4

### Number

294

## Dependencies

Written based on the wording of the OpenGL ES 1.0 specification

#### Overview

The goal of this extension is to allow direct support of palettized textures in OpenGL ES.

Palettized textures are implemented in OpenGL ES using the CompressedTexImage2D call. The definition of the following parameters "level" and "internalformat" in the CompressedTexImage2D call have been extended to support paletted textures.

A paletted texture is described by the following data:

palette format can be R5\_G6\_B5, RGBA4, RGB5\_A1, RGB8, or RGBA8 number of bits to represent texture data can be 4 bits or 8 bits per texel. The number of bits also detemine the size of the palette. For 4 bits/texel the palette size is 16 entries and for 8 bits/texel the palette size will be 256 entries. The palette format and bits/texel are encoded in the "level" parameter. palette data and texture mip-levels The palette data followed by all necessary mip levels are passed in "data" parameter of CompressedTexImage2D. The size of palette is given by palette format and bits / texel. A palette format of RGB\_565 with 4 bits/texel imply a palette size of 2 bytes/palette entry \* 16 entries = 32 bytes. The level value is used to indicate how many mip levels are described. Negative level values are used to define the number of miplevels described in the "data" component. A level of zero indicates a single mip-level.

#### Issues

Should glCompressedTexSubImage2D be allowed for modifying paletted texture data.

RESOLVED: No, this would then require implementations that do not support paletted formats internally to also store the palette per texture. This can be a memory overhead on platforms that are memory constrained.

Should palette format and number of bits used to represent each texel be part of data or internal format.

RESOLVED: Should be part of the internal format since this makes the palette format and texture data size very explicit for the application programmer.

Should the size of palette be fixed i.e 16 entries for 4-bit texels and 256 entries for 8-bit texels or be programmable.

RESOLVED: Should be fixed. The application can expand the palette to 16 or 256 if internally it is using a smaller palette.

None

## New Tokens

Accepted by the <level> parameter of CompressedTexImage2D

Zero and negative values.  $|\text{level}| + 1$  determines the number of mip levels defined for the paletted texture.

Accepted by the <internalformat> paramter of CompressedTexImage2D

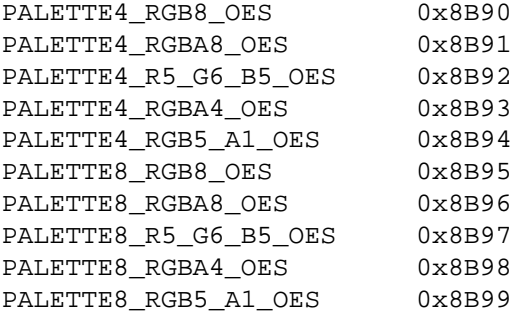

Additions to Chapter 2 of the OpenGL 1.3 Specification (OpenGL Operation)

None

Additions to Chapter 3 of the OpenGL 1.3 Specification (Rasterization)

Add to Table 3.17: Specific Compressed Internal Formats

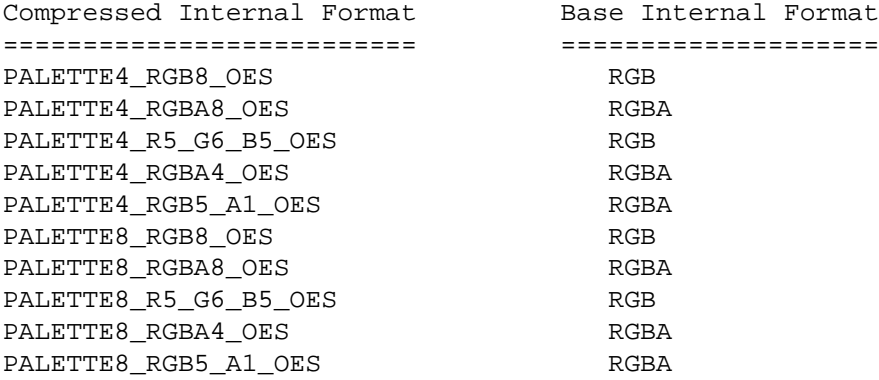

Add to Section 3.8.3, Alternate Image Specification

If <internalformat> is PALETTE4\_RGB8, PALETTE4\_RGBA8, PALETTE4\_R5\_G6\_B5, PALETTE4\_RGBA4, PALETTE4\_RGB5\_A1, PALETTE8\_RGB8, PALETTE8\_RGBA8, PALETTE8\_R5\_G6\_B5, PALETTE8\_RGBA4 or PALETTE8\_RGB5\_A1, the compressed texture is a compressed paletted texture. The texture data contains the palette data following by the mip-levels where the number of mip-levels stored is given by  $|\text{level}| + 1$ . The number of bits that represent a texel is 4 bits if <interalformat> is given by PALETTE4\_xxx and is 8 bits if <internalformat> is given by PALETTE8\_xxx.

Compressed paletted textures support only 2D images without borders. CompressedTexImage2D will produce an INVALID\_OPERATION error if <border> is non-zero.

To determine palette format refer to tables 3.10 and 3.11 of Chapter 3 where the data ordering for different <type> formats are described.

Add table 3.17.1: Texel Data Formats for compressed paletted textures

PALETTE4\_xxx:

7 6 5 4 3 2 1 0 | 1st | 2nd | | texel | texel | ---------------

PALETTE8\_xxx

3 3 2 2 2 2 2 2 2 2 2 2 1 1 1 1 1 1 1 1 1 1 1 0 9 8 7 6 5 4 3 2 1 0 9 8 7 6 5 4 3 2 1 0 9 8 7 6 5 4 3 2 1 0 --------------------------------------------------------------- | 1st | 2nd | 3rd | 4th | 5th | 6th | 7th | 8th | | texel | texel | texel | texel | texel | texel | texel | texel | ---------------------------------------------------------------

Additions to Chapter 4 of the OpenGL 1.3 Specification (Per-Fragment Operations and the Frame Buffer)

None

Additions to Chapter 5 of the OpenGL 1.3 Specification (Special Functions)

None

Additions to Chapter 6 of the OpenGL 1.3 Specification (State and State Requests)

None

Additions to Appendix A of the OpenGL 1.3 Specification (Invariance)

Additions to the AGL/GLX/WGL Specification

None

GLX Protocol

None

#### Errors

INVALID\_OPERATION is generated by TexImage2D, CompressedTexSubImage2D, CopyTexSubImage2D if <internalformat> is PALETTE4\_RGB8\_OES, PALETTE4\_RGBA8\_OES, PALETTE4\_R5\_G6\_B5\_OES, PALETTE4\_RGBA4\_OES, PALETTE4\_RGB5\_A1\_OES, PALETTE8\_RG8\_OES, PALETTE8\_RGBA8\_OES, PALETTE8\_R5\_G6\_B5\_OES, PALETTE8\_RGBA4\_OES, or PALETTE8\_RGB5\_A1\_OES.

INVALID\_VALUE is generated by CompressedTexImage2D if if <internalformat> is PALETTE4\_RGB8\_OES, PALETTE4\_RGBA8\_OES, PALETTE4\_R5\_G6\_B5\_OES, PALETTE4\_RGBA4\_OES, PALETTE4\_RGB5\_A1\_OES, PALETTE8\_RGB8\_OES, PALETTE8\_RGBA8\_OES, PALETTE8\_R5\_G6\_B5\_OES, PALETTE8 RGBA4 OES, or PALETTE8 RGB5 A1 OES and <level> value is neither zero or a negative value.

# New State

The queries for NUM\_COMPRESSED\_TEXTURE\_FORMATS and COMPRESSED\_TEXTURE\_FORMATS include these ten new formats.

Revision History 04/28/2003 0.1 (Affie Munshi) - Original draft.

05/29/2003 0.2 (David Blythe) - Use paletted rather than palettized. Change naming of internal format tokens to match scheme used for other internal formats.

07/08/2003 0.3 (David Blythe)

- Add official enumerant values and extension number.

07/09/2003 0.4 (David Blythe)

- Note that [NUM\_]COMPRESSED TEXTURE FORMAT queries include the new formats.